# Interprocedural Specialization of Higher-Order Dynamic Languages WITHOUT STATIC ANALYSIS

ECOOP June 22, 2017

Baptiste Saleil [baptiste.saleil@umontreal.ca](mailto:baptiste.saleil@umontreal.ca) Marc Feeley [feeley@iro.umontreal.ca](mailto:feeley@iro.umontreal.ca)

Université n'h de Montréal

## Introduction

### Research on JIT compilation

- **Dynamic languages**
- **-** Dynamic techniques

### ■ *LC*: Research oriented Scheme compiler

- Scheme and Functional Programming Workshop 2014 & 2015
- https://github.com/bsaleil/lc

## **INTRODUCTION**

- Dynamic languages
	- Work done at compilation  $\Box$
	- Work done at execution

- Dynamic type checking
	- **Ensures safety of the primitives :)**
	- Impact on performance :(

### Dynamic type checking

#### **Example**

```
(define (sum-to-10 x)
  (if (> x 10)
       0
      (+ x (sum-to-10 (+ x 1))))
```
### Dynamic type checking

#### **Example**

(define (sum-to-10 x) (if  $(>\x_1 10)$  0  $(+ \ x \ (sum -10 (+ \ x 1))))$ 

### 4 type checks in this code

### Dynamic type checking

#### Example

(define (sum-to-10 x) (if  $(>\x_ 10)$  0  $(+ \ x \ (sum-to-10 (+ \ x \ 1))))$ 

### 4 type checks in this code

#### How can we remove them ?

### Interprocedural Specialization

```
(define (sum-to-10 x)
  (if > x 10)\overline{O}(+ x (sum-to-10 (+ x 1))))
```

```
(print (sum-to-10 6))
(print (sum-to-10 7.5))
```
### Interprocedural Specialization

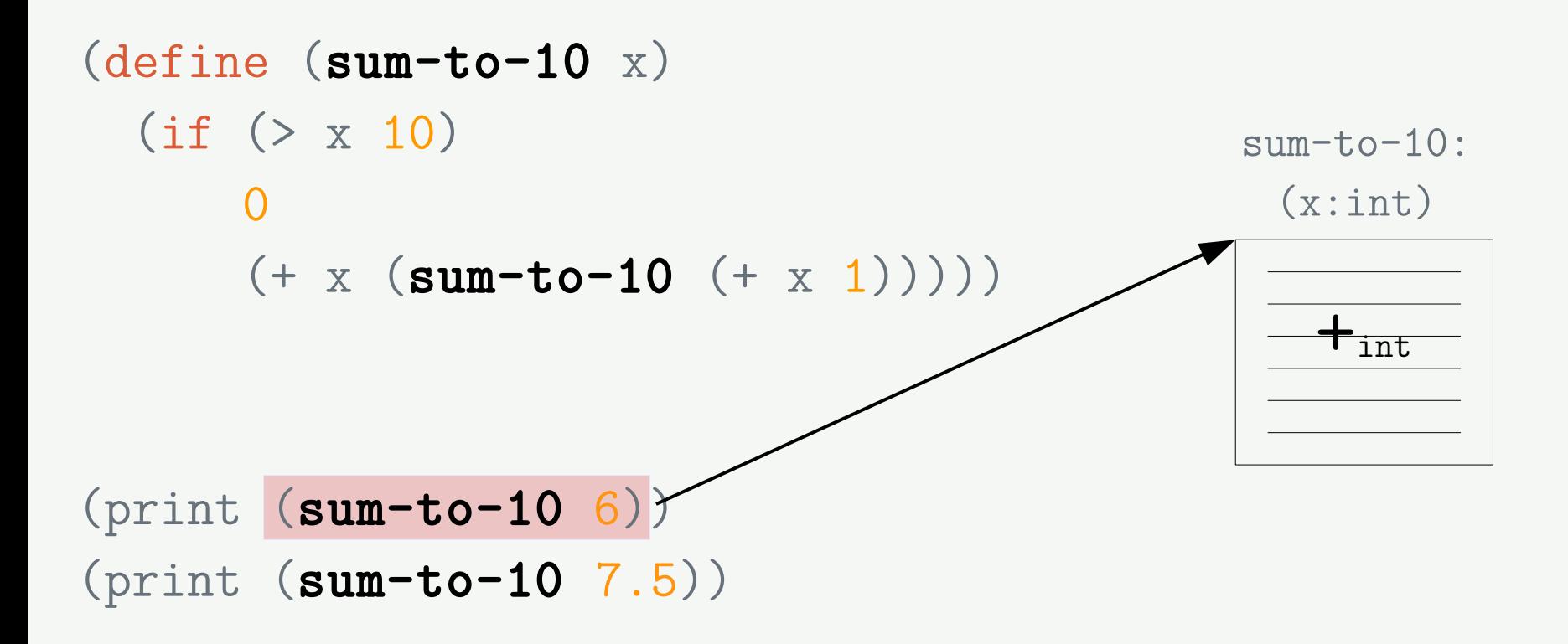

### Interprocedural Specialization

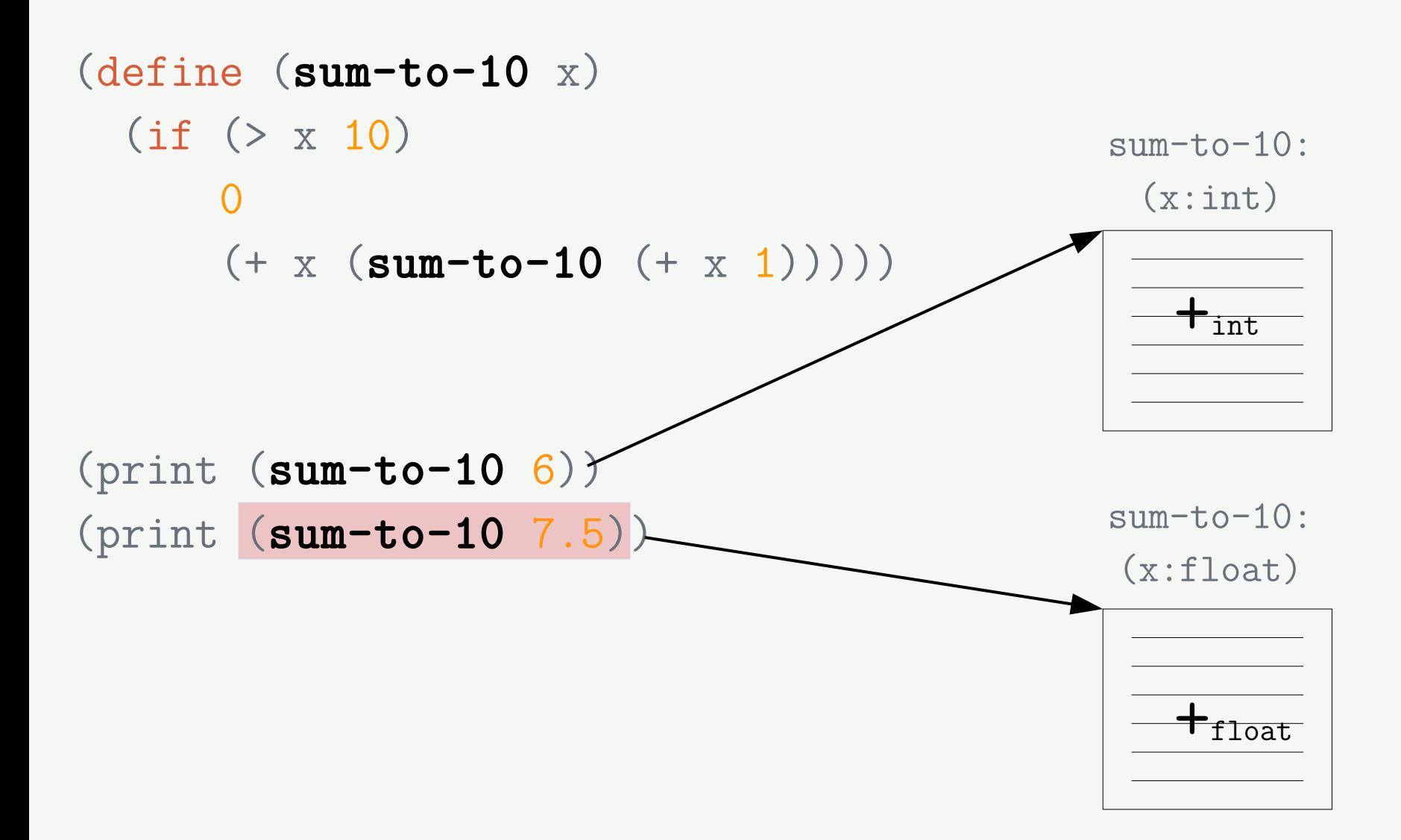

### Running Example: Higher order function

(define (make-sumer n) (letrec ((f (lambda (x) Closure that captures *n* $(if ( > x n)$ <u>de la componentación de la componentación de la componentación de la componentación de la componentación de l</u>  $(+ x (f (+ x 1))))))$ f))

(define sum-to-10 (make-sumer 10)) (define sum-to-pi (make-sumer 3.14))

```
; 6 + 7 + 8 + 9 + 10
(print (sum-to-10 6))
; 7.5 + 8.5 + 9.5
(print (sum-to-10 7.5))
; 1.10 + 2.10 + 3.10
(print (sum-to-pi 1.10))
```
### Running Example: Higher order function (define (make-sumer n) (letrec ((f (lambda (x) <—— Closure that captures *n*

 $(if ( > x n)$ <u>de la componentación de la componentación de la componentación de la componentación de la componentación de l</u>  $(+ x (f (+ x 1))))))$ f))

(define sum-to-10 (make-sumer 10)) (define sum-to-pi (make-sumer 3.14))

```
; 6 + 7 + 8 + 9 + 10
(print (sum-to-10 6)); 7.5 + 8.5 + 9.5
(print (sum-to-10 7.5))
; 1.10 + 2.10 + 3.10
(print (sum-to-pi 1.10))
```

```
Running Example: Higher order function
(define (make-sumer n)
   (letrec ((f (lambda (x)
                       (if ( > x n)<u>de la componentación de la componentación de la componentación de la componentación de la componentación de l</u>
                            (+ x (f (+ x 1)))))) f))
                                      → Static analysis (e.g. 0-CFA)
```

```
(define sum-to-10 (make-sumer 10))
(define sum-to-pi (make-sumer 3.14))
```

```
; 6 + 7 + 8 + 9 + 10
(print (sum-to-10 6)); 7.5 + 8.5 + 9.5
(print (sum-to-10 7.5))
; 1.10 + 2.10 + 3.10
(print (sum-to-pi 1.10))
```
#### → Static analysis (e.g. *0*-CFA) **- JIT incompatible - Lacks precision** Running Example: Higher order function (define (make-sumer n) (letrec ((f (lambda (x)  $(if ( > x n)$ <u>de la componentación de la componentación de la componentación de la componentación de la componentación de l</u>  $(+ x (f (+ x 1))))))$ f))

```
(define sum-to-10 (make-sumer 10))
(define sum-to-pi (make-sumer 3.14))
```

```
; 6 + 7 + 8 + 9 + 10
(print (sum-to-10 6)): 7.5 + 8.5 + 9.5(print (sum-to-10 7.5))
; 1.10 + 2.10 + 3.10
(print (sum-to-pi 1.10))
```
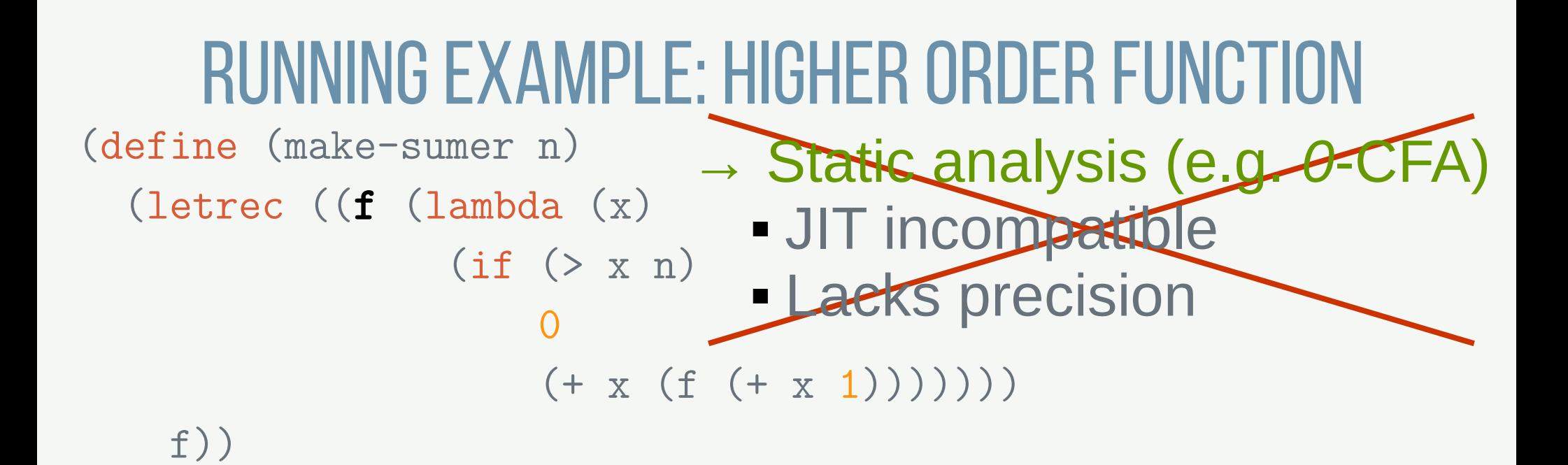

```
(define sum-to-10 (make-sumer 10))
(define sum-to-pi (make-sumer 3.14))
```

```
; 6 + 7 + 8 + 9 + 10
(print (sum-to-10 6)); 7.5 + 8.5 + 9.5
(print (sum-to-10 7.5))
; 1.10 + 2.10 + 3.10
(print (sum-to-pi 1.10))
```
# INTERPROCEDURAL SPECIALIZATION

# Interprocedural Specialization of HIGHER-ORDER LANGUAGES

# Interprocedural Specialization of Higher-Order Dynamic Languages

Interprocedural Specialization of Higher-Order Dynamic Languages WITHOUT STATIC ANALYSIS

INTERPROCEDURAL SPECIALIZATION OF HIGHER-ORDER DYNAMIC LANGUAGES WITHOUT STATIC ANALYSIS

# → Basic Block Versioning (BBV)

- Simple and Effective Type Check Removal through Lazy Basic *Block Versioning* **Maxime Chevalier-Boisvert and Marc Feeley, ECOOP 2015**
- **E** Lazy intraprocedural code specialization (JIT)
- No static analysis
- Dynamic languages (JavaScript, Scheme, ...)

### Naive compilation

```
(define (make-sumer n)
   (letrec ((f (lambda (x)
                  (if ( > x n)District Contract Contract O
                      (+ x (f (+ x 1))))))) f))
```

```
(define sum-to-10 (make-sumer 10))
(define sum-to-pi (make-sumer 3.14))
```

```
; 6 + 7 + 8 + 9 + 10
(print (sum-to-10 6))
; 7.5 + 8.5 + 9.5
(print (sum-to-10 7.5))
; 1.10 + 2.10 + 3.10
(print (sum-to-pi 1.10))
```
### Naive compilation

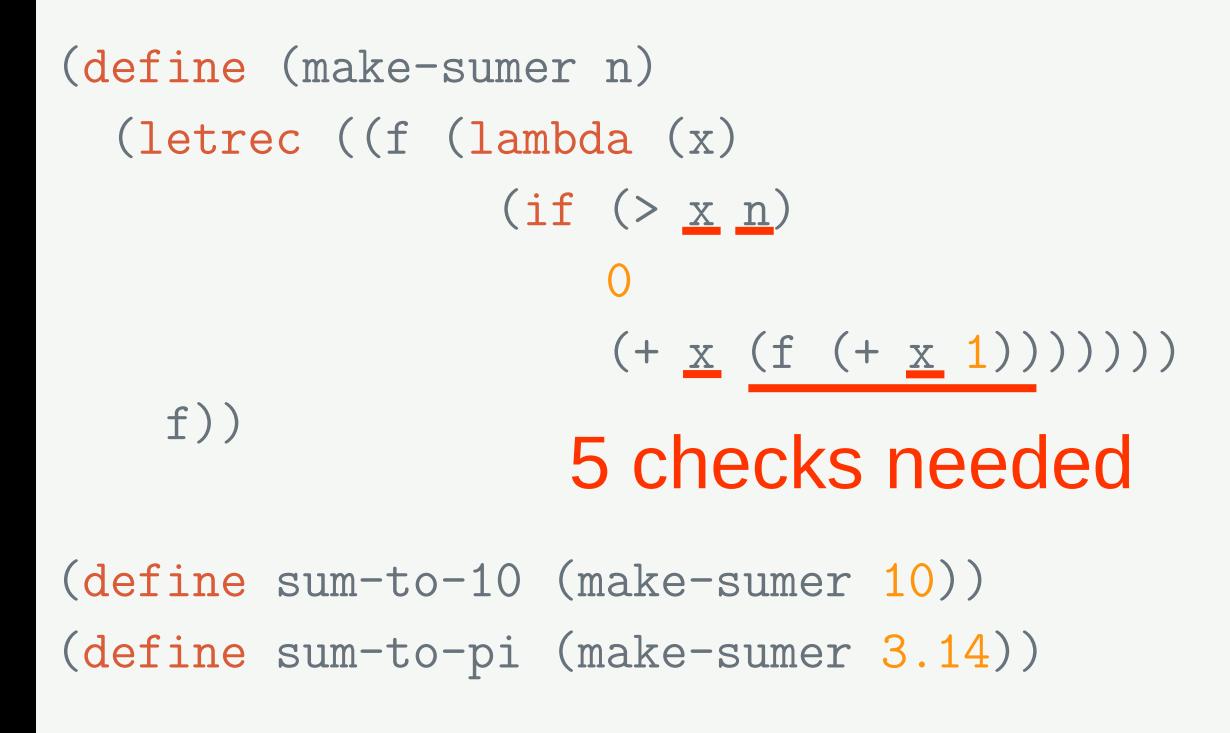

```
; 6 + 7 + 8 + 9 + 10
(print (sum-to-10 6))
; 7.5 + 8.5 + 9.5
(print (sum-to-10 7.5))
; 1.10 + 2.10 + 3.10
(print (sum-to-pi 1.10))
```
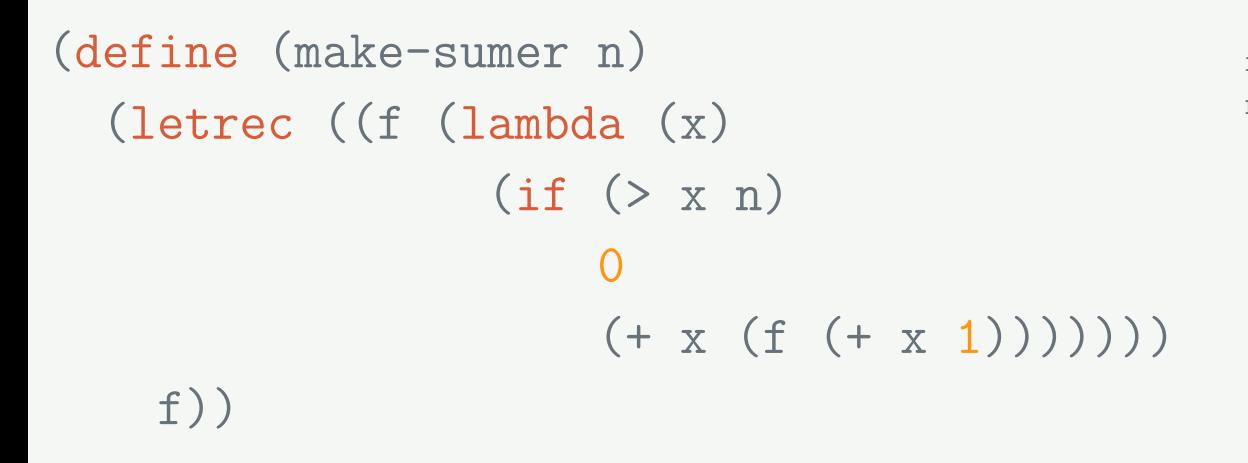

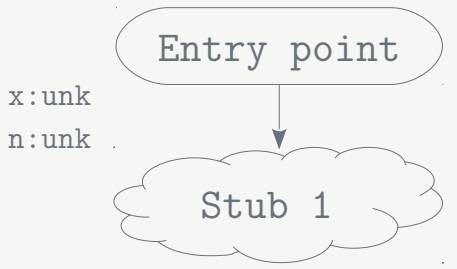

```
(define sum-to-10 (make-sumer 10))
(define sum-to-pi (make-sumer 3.14))
```

```
; 6 + 7 + 8 + 9 + 10
(print (sum-to-10 6))
; 7.5 + 8.5 + 9.5
(print (sum-to-10 7.5))
; 1.10 + 2.10 + 3.10
(print (sum-to-pi 1.10))
```
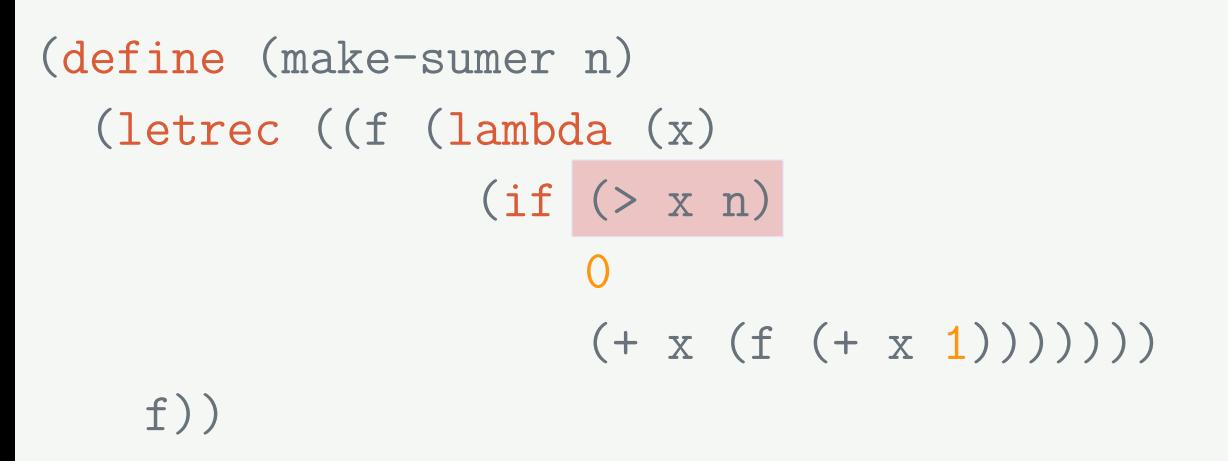

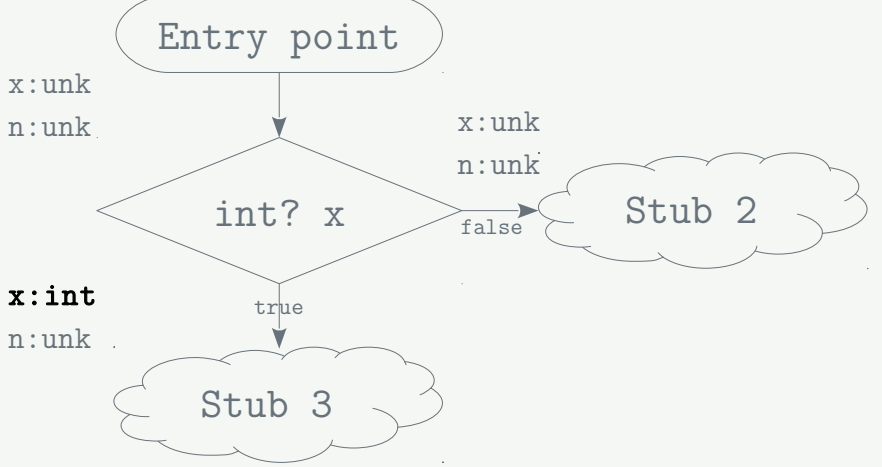

```
(define sum-to-10 (make-sumer 10))
(define sum-to-pi (make-sumer 3.14))
```

```
; 6 + 7 + 8 + 9 + 10
(print (sum-to-10 6))
; 7.5 + 8.5 + 9.5
(print (sum-to-10 7.5))
: 1.10 + 2.10 + 3.10(print (sum-to-pi 1.10))
```
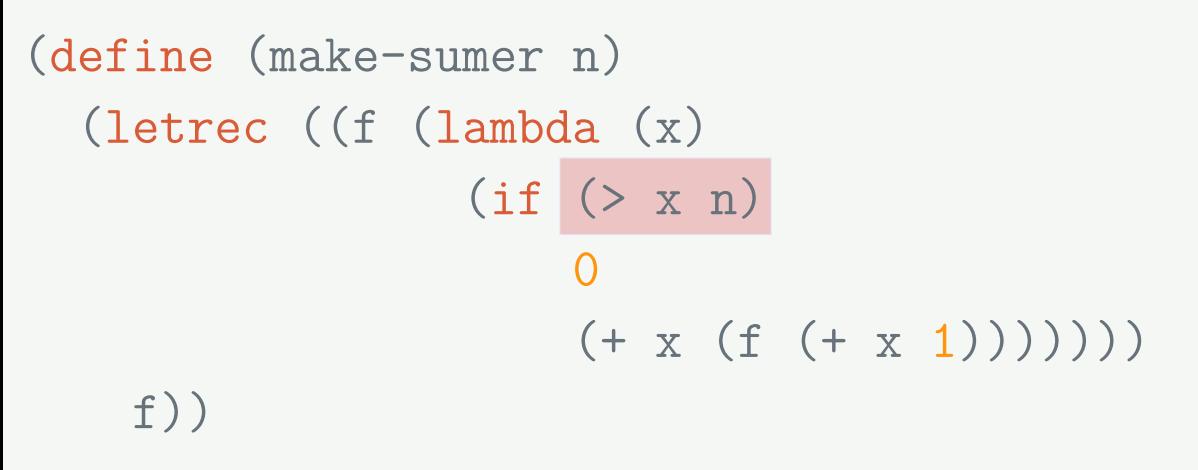

```
(define sum-to-10 (make-sumer 10))
(define sum-to-pi (make-sumer 3.14))
```

```
; 6 + 7 + 8 + 9 + 10
(print (sum-to-10 6))
; 7.5 + 8.5 + 9.5
(print (sum-to-10 7.5))
: 1.10 + 2.10 + 3.10(print (sum-to-pi 1.10))
```
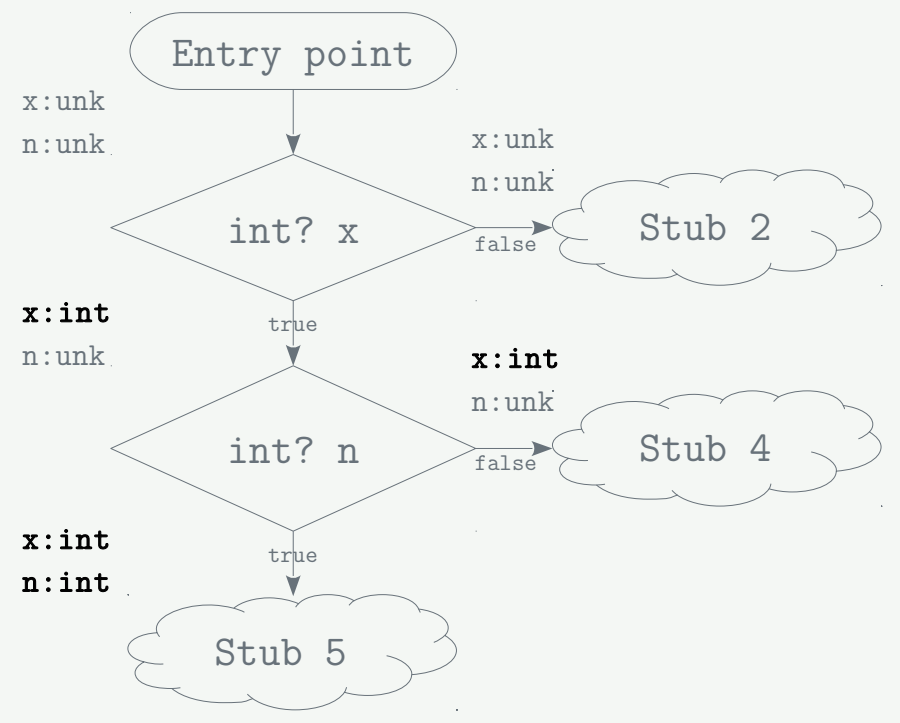

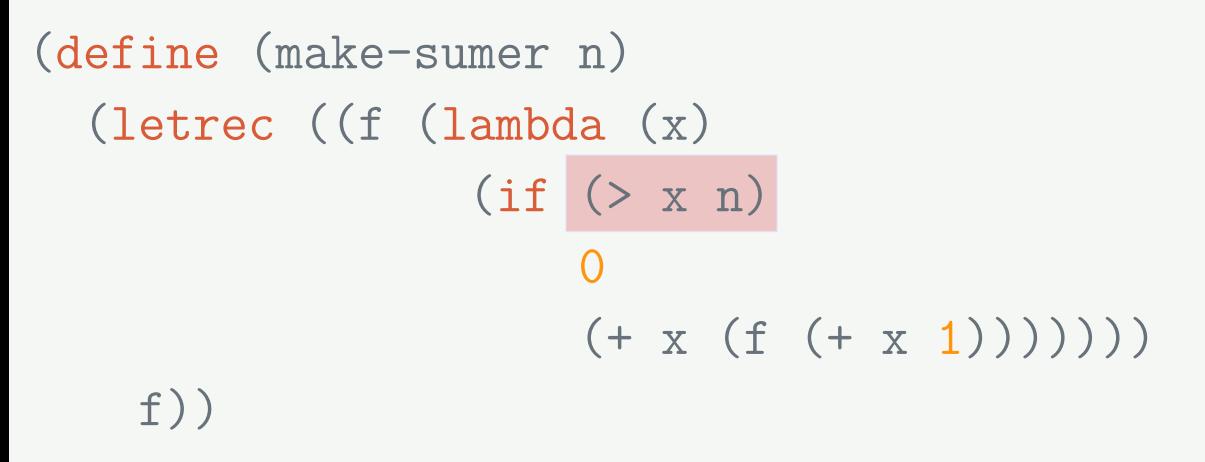

```
(define sum-to-10 (make-sumer 10))
(define sum-to-pi (make-sumer 3.14))
```

```
; 6 + 7 + 8 + 9 + 10
(print (sum-to-10 6))
; 7.5 + 8.5 + 9.5
(print (sum-to-10 7.5))
: 1.10 + 2.10 + 3.10(print (sum-to-pi 1.10))
```
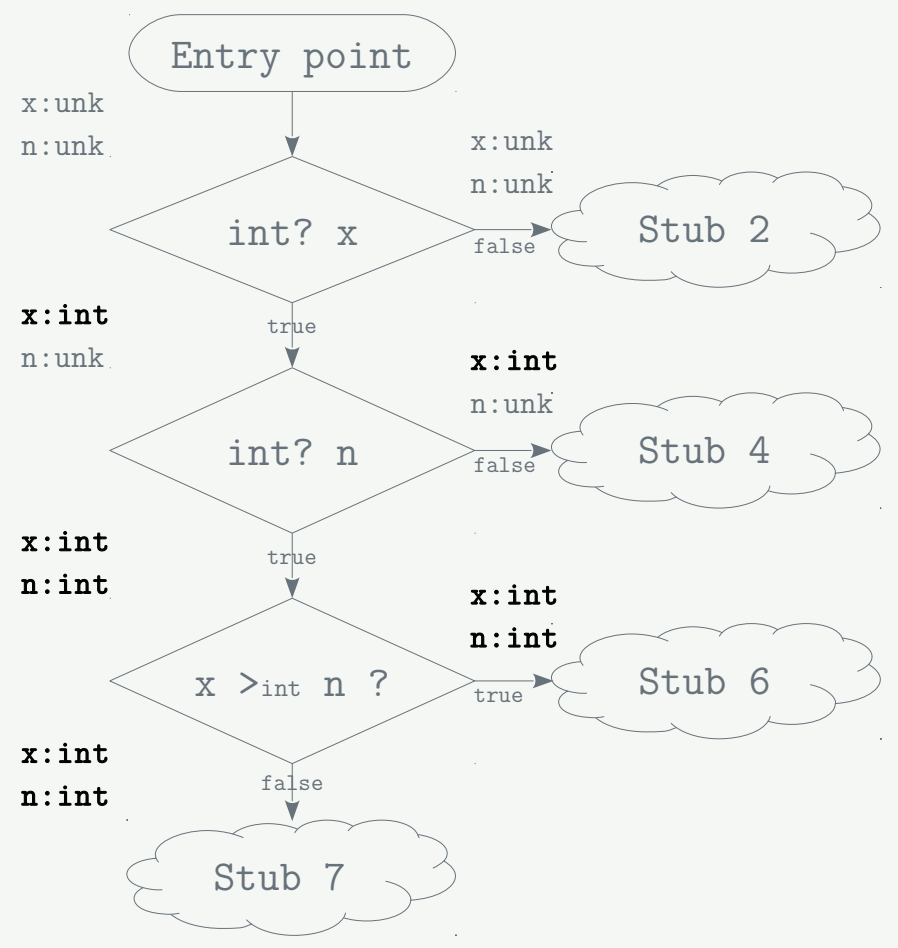

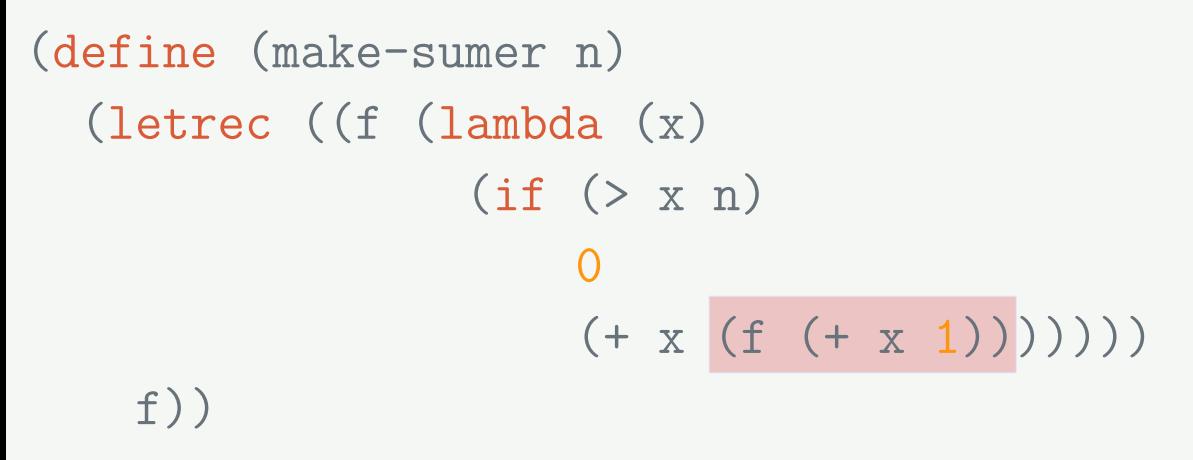

```
(define sum-to-10 (make-sumer 10))
(define sum-to-pi (make-sumer 3.14))
```

```
; 6 + 7 + 8 + 9 + 10
(print (sum-to-10 6))
; 7.5 + 8.5 + 9.5
(print (sum-to-10 7.5))
: 1.10 + 2.10 + 3.10(print (sum-to-pi 1.10))
```
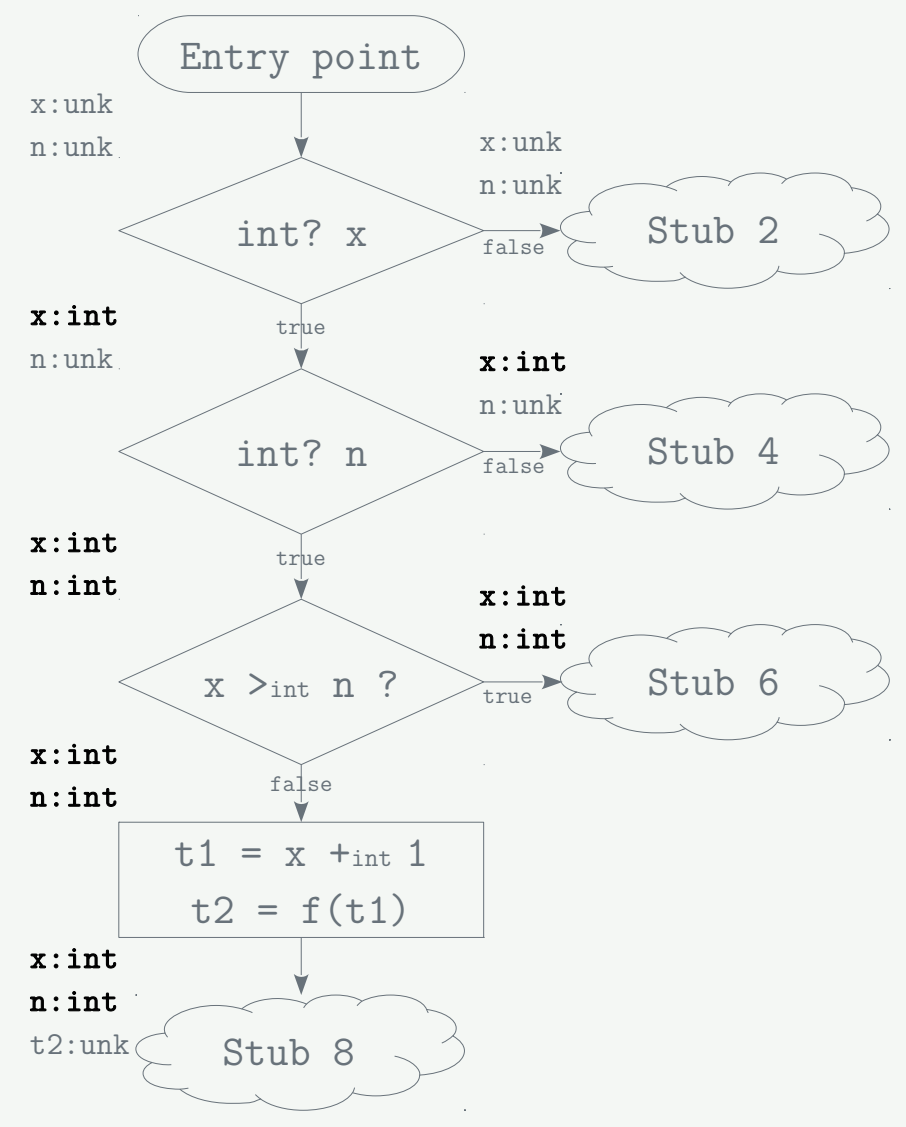

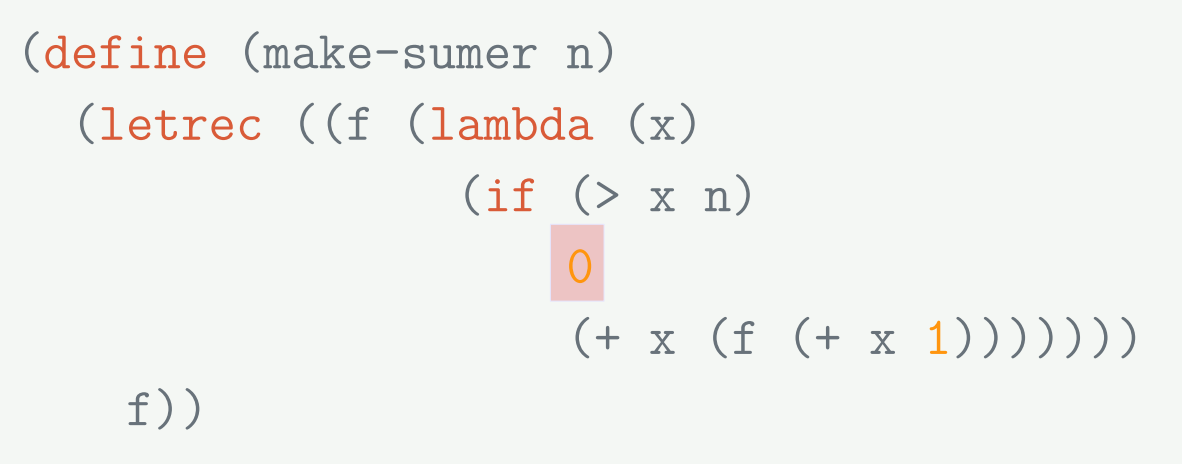

```
(define sum-to-10 (make-sumer 10))
(define sum-to-pi (make-sumer 3.14))
```

```
; 6 + 7 + 8 + 9 + 10
(print (sum-to-10 6))
; 7.5 + 8.5 + 9.5
(print (sum-to-10 7.5))
: 1.10 + 2.10 + 3.10(print (sum-to-pi 1.10))
```
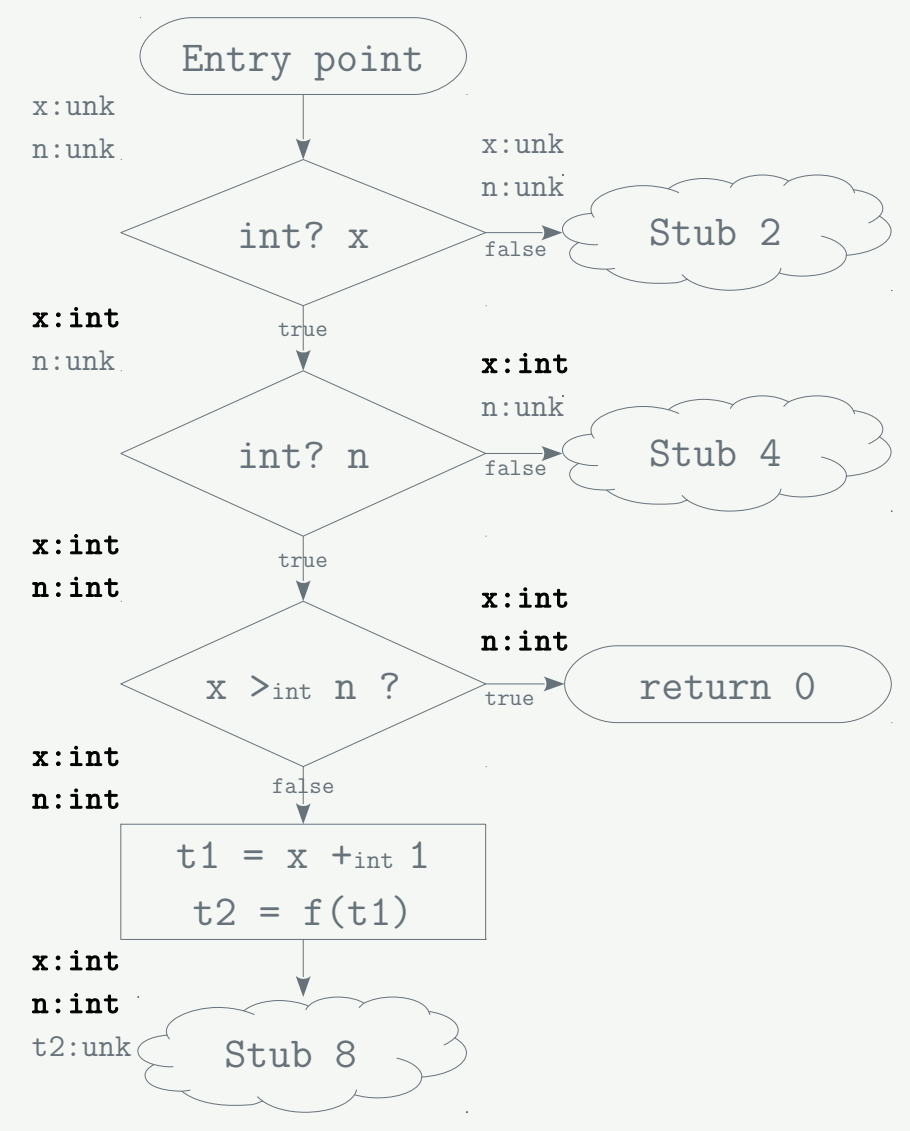

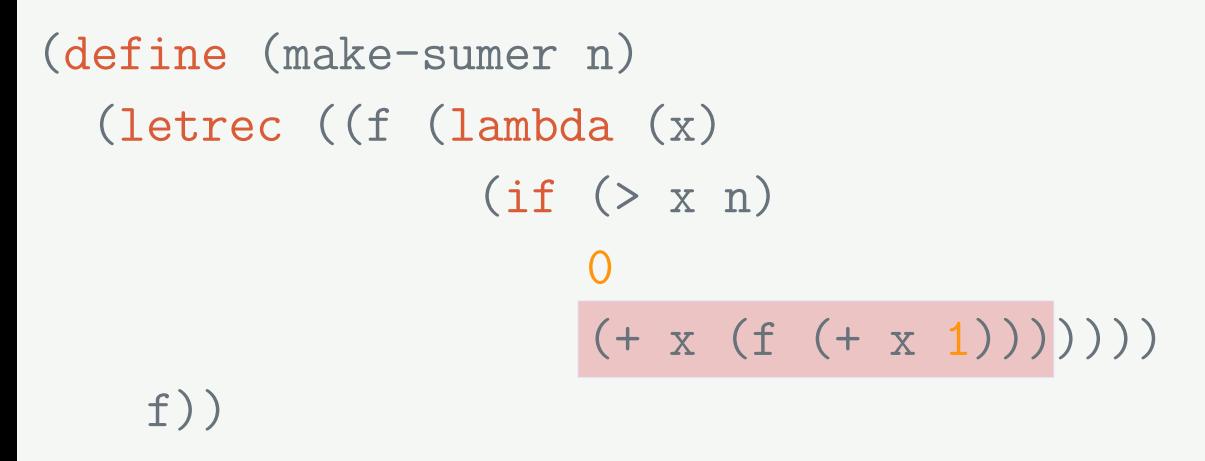

```
(define sum-to-10 (make-sumer 10))
(define sum-to-pi (make-sumer 3.14))
```

```
; 6 + 7 + 8 + 9 + 10
(print (sum-to-10 6))
; 7.5 + 8.5 + 9.5
(print (sum-to-10 7.5))
: 1.10 + 2.10 + 3.10(print (sum-to-pi 1.10))
```
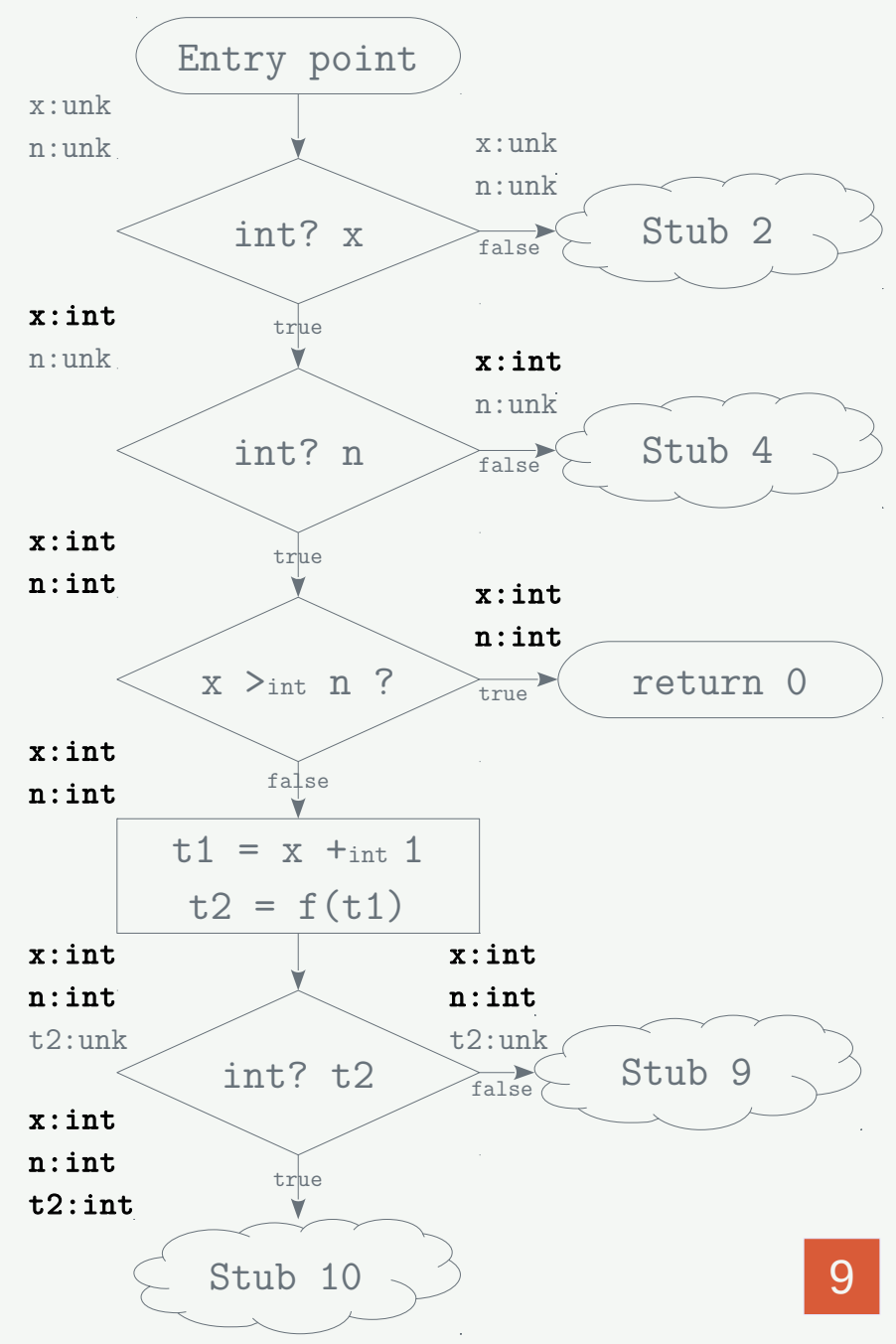

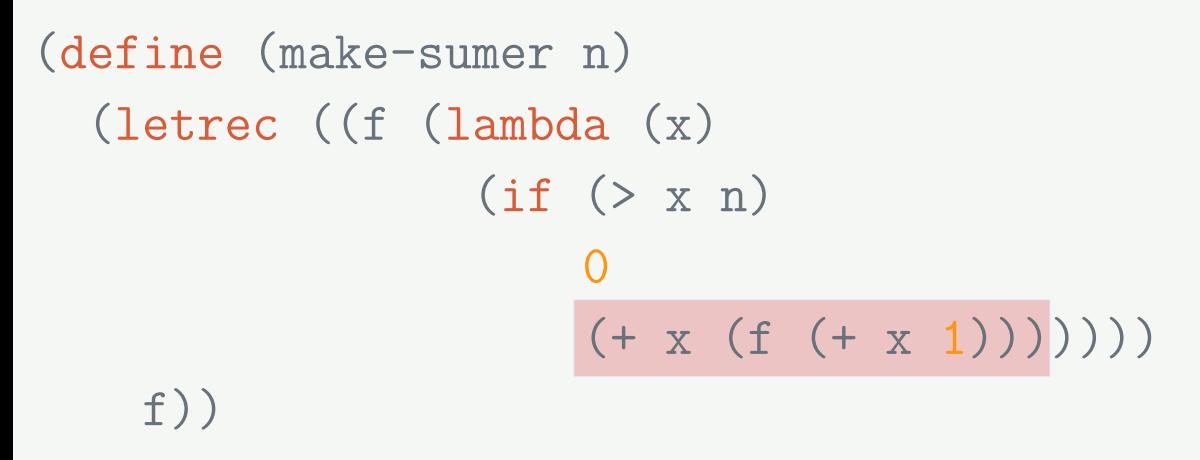

```
(define sum-to-10 (make-sumer 10))
(define sum-to-pi (make-sumer 3.14))
```

```
; 6 + 7 + 8 + 9 + 10
(print (sum-to-10 6))
; 7.5 + 8.5 + 9.5
(print (sum-to-10 7.5))
: 1.10 + 2.10 + 3.10(print (sum-to-pi 1.10))
```
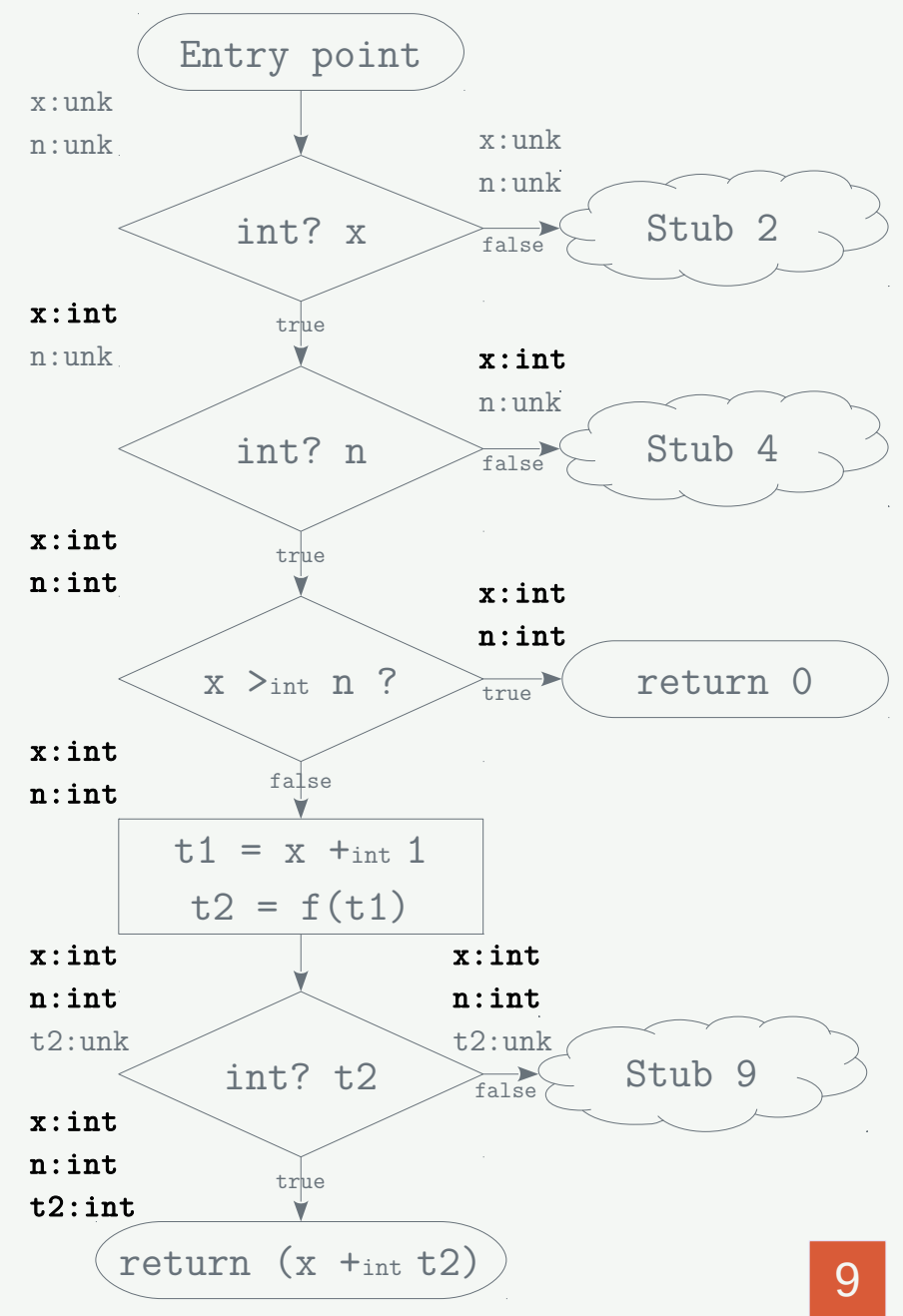

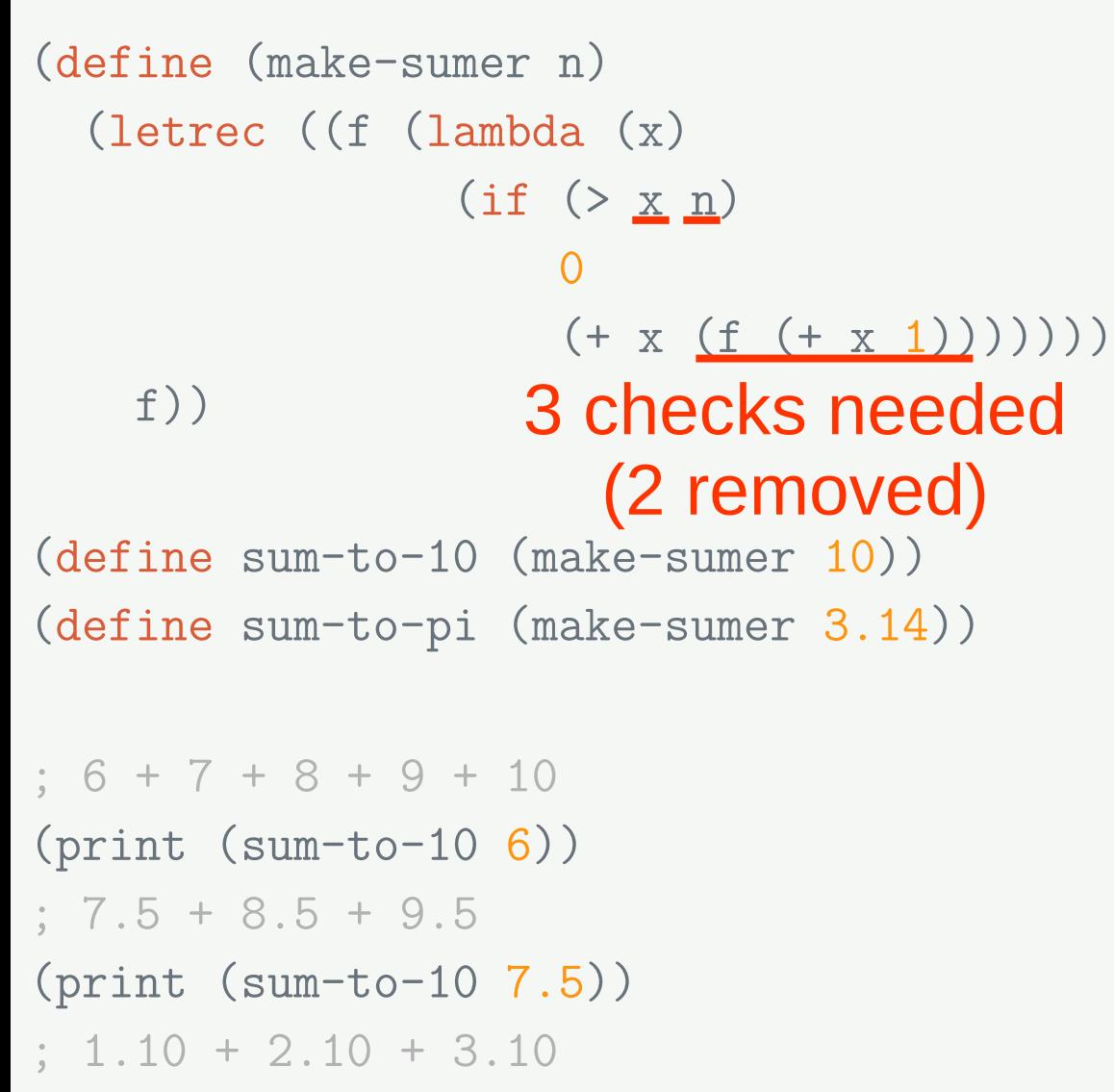

(print (sum-to-pi 1.10))

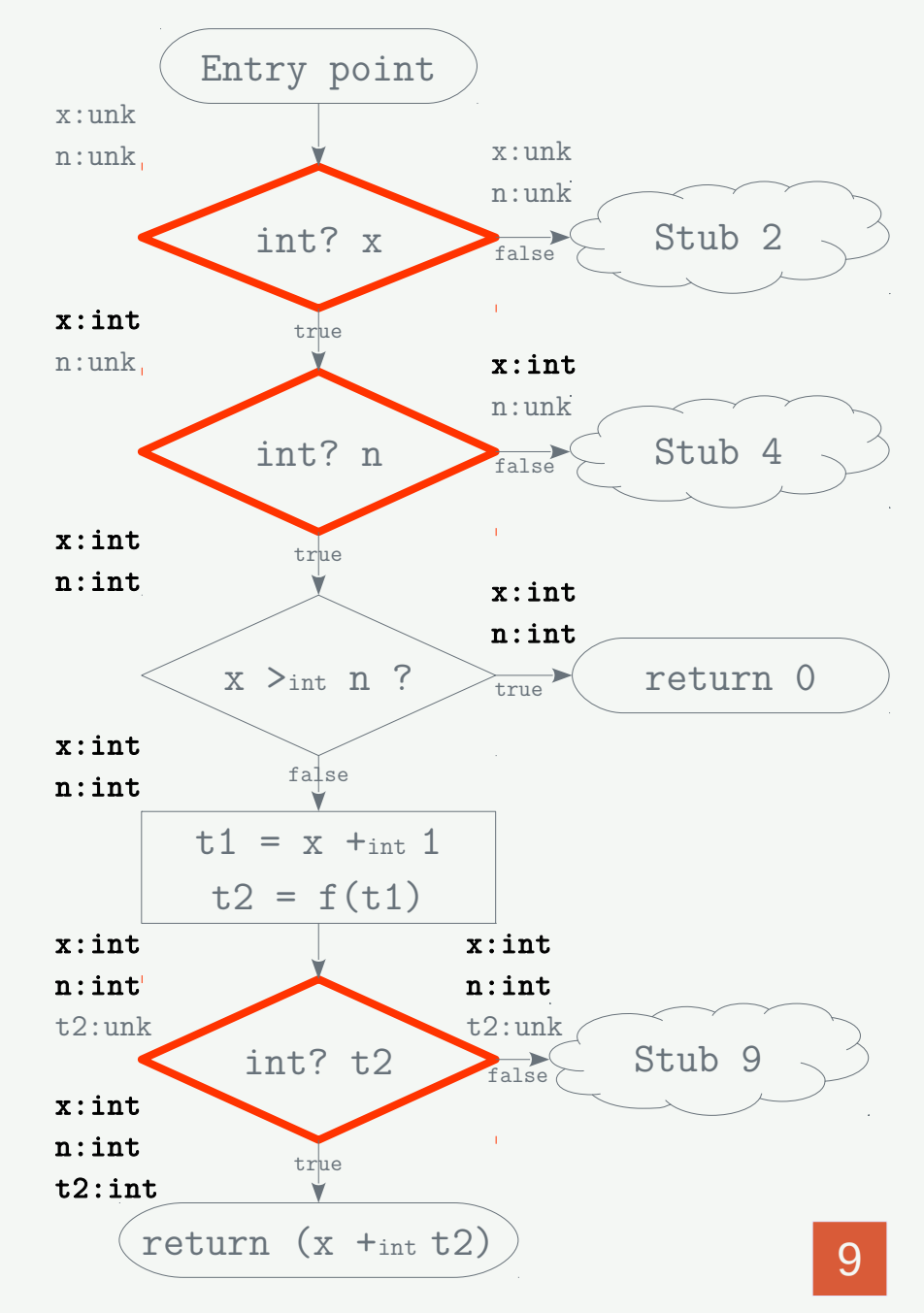

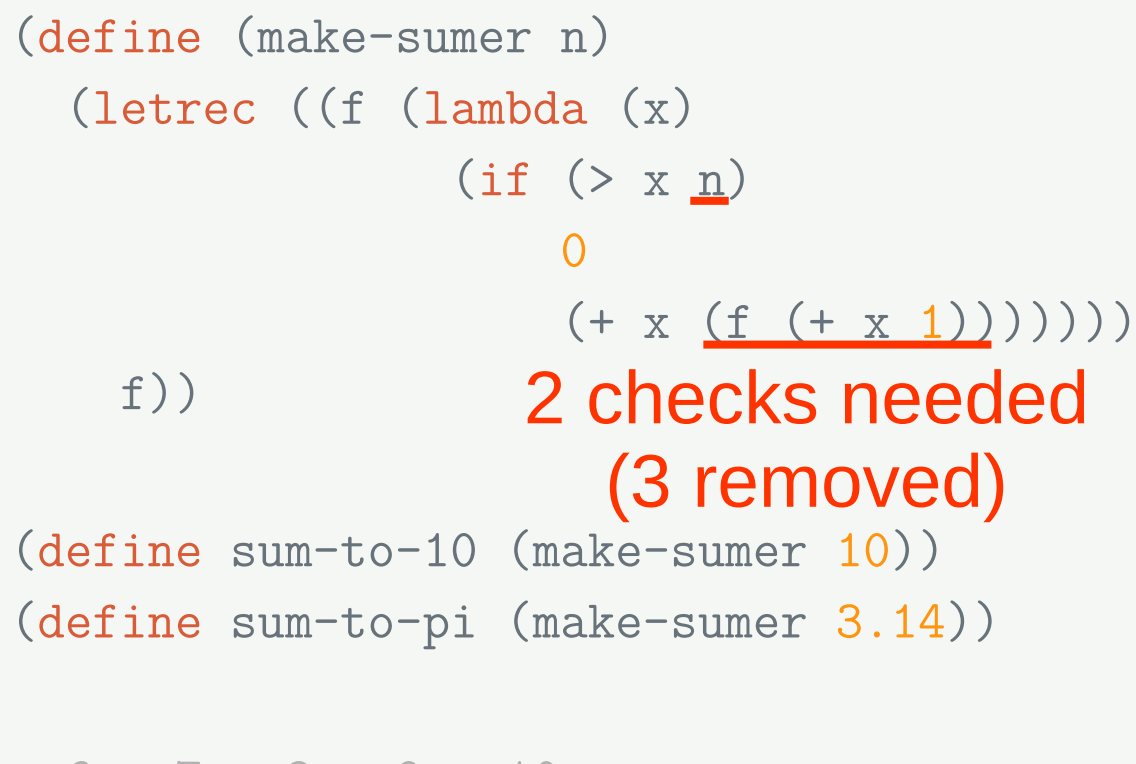

```
; 6 + 7 + 8 + 9 + 10
(print (sum-to-10 6))
; 7.5 + 8.5 + 9.5
(print (sum-to-10 7.5))
: 1.10 + 2.10 + 3.10(print (sum-to-pi 1.10))
```
• Propagate the types through function calls  $\rightarrow$  no check on x

```
(define (make-sumer n)
   (letrec ((f (lambda (x)
                (if ( > x n)District Contract Contract O
                    (+ x (f (+ x 1)))))) f))
(define sum-to-10 (make-sumer 10))
(define sum-to-pi (make-sumer 3.14))
                   1 check needed
                      (4 removed)
```

```
; 6 + 7 + 8 + 9 + 10
(print (sum-to-10 6))
; 7.5 + 8.5 + 9.5
(print (sum-to-10 7.5))
; 1.10 + 2.10 + 3.10
(print (sum-to-pi 1.10))
```
- Propagate the types through function calls  $\rightarrow$  no check on x
- Propagate the types through function returns  $\rightarrow$  no check on the returned value

```
(define (make-sumer n)
   (letrec ((f (lambda (x)
                (if ( > x n)District Contract Contract O
                    (+ x (f (+ x 1))))))) f))
(define sum-to-10 (make-sumer 10))
(define sum-to-pi (make-sumer 3.14))
                  no checks needed
                      (5 removed)
```

```
; 6 + 7 + 8 + 9 + 10
(print (sum-to-10 6))
; 7.5 + 8.5 + 9.5
(print (sum-to-10 7.5))
; 1.10 + 2.10 + 3.10
(print (sum-to-pi 1.10))
```
• Propagate the types through function calls  $\rightarrow$  no check on x

• Propagate the types through function returns  $\rightarrow$  no check on the returned value

• Specialize the code using captured information  $\rightarrow$  no check on n

 $\rightarrow$  Several entry points, each specialized for a type combination

 $\rightarrow$  Several entry points, each specialized for a type combination

### 1. Extend the closure representation

• Allow storing multiple entry points instead of 1

 $\rightarrow$  Several entry points, each specialized for a type combination

### 1. Extend the closure representation

• Allow storing multiple entry points instead of 1

2. Dynamic dispatch to jump to the entry point

- Each function call
- Each function return (each continuation call)
## Our work: Interprocedural Extensions

 $\rightarrow$  Several entry points, each specialized for a type combination

#### 1. Extend the closure representation

• Allow storing multiple entry points instead of 1

2. Dynamic dispatch to jump to the entry point

- Each function call
- Each function return (each continuation call)

3. Specialize using captured information

# Implementation Closure representation extension

### FLAT CLOSURE REPRESENTATION

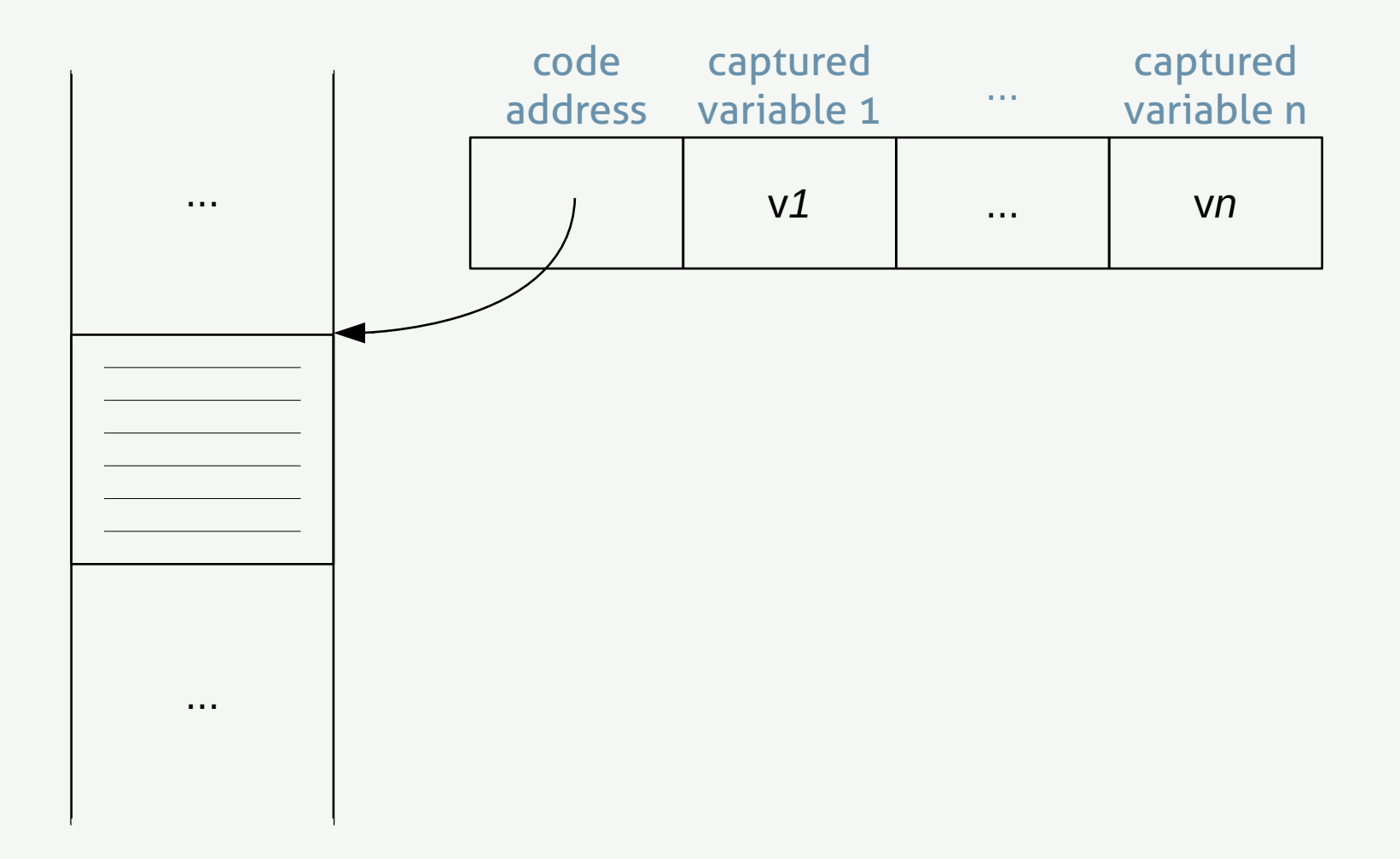

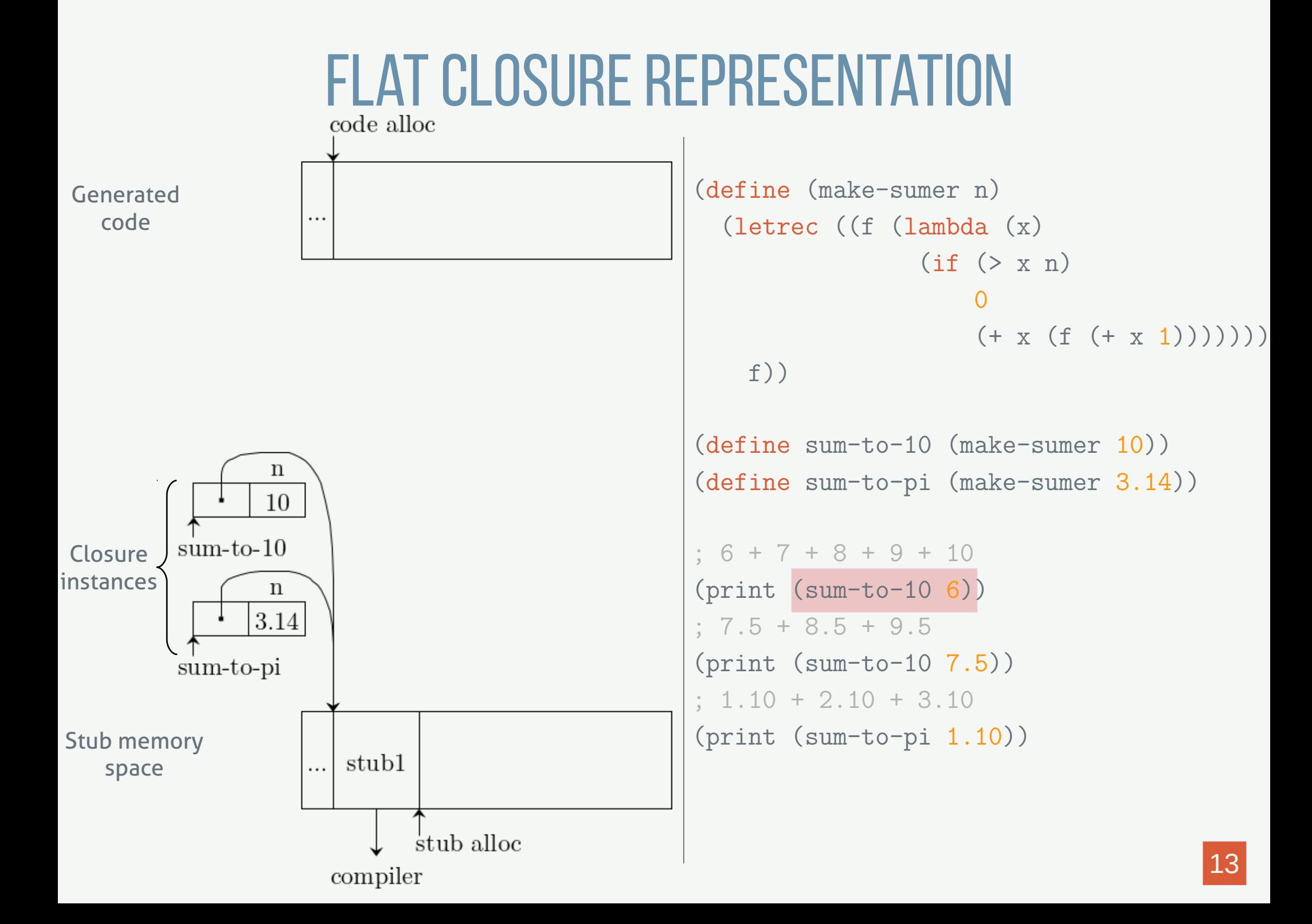

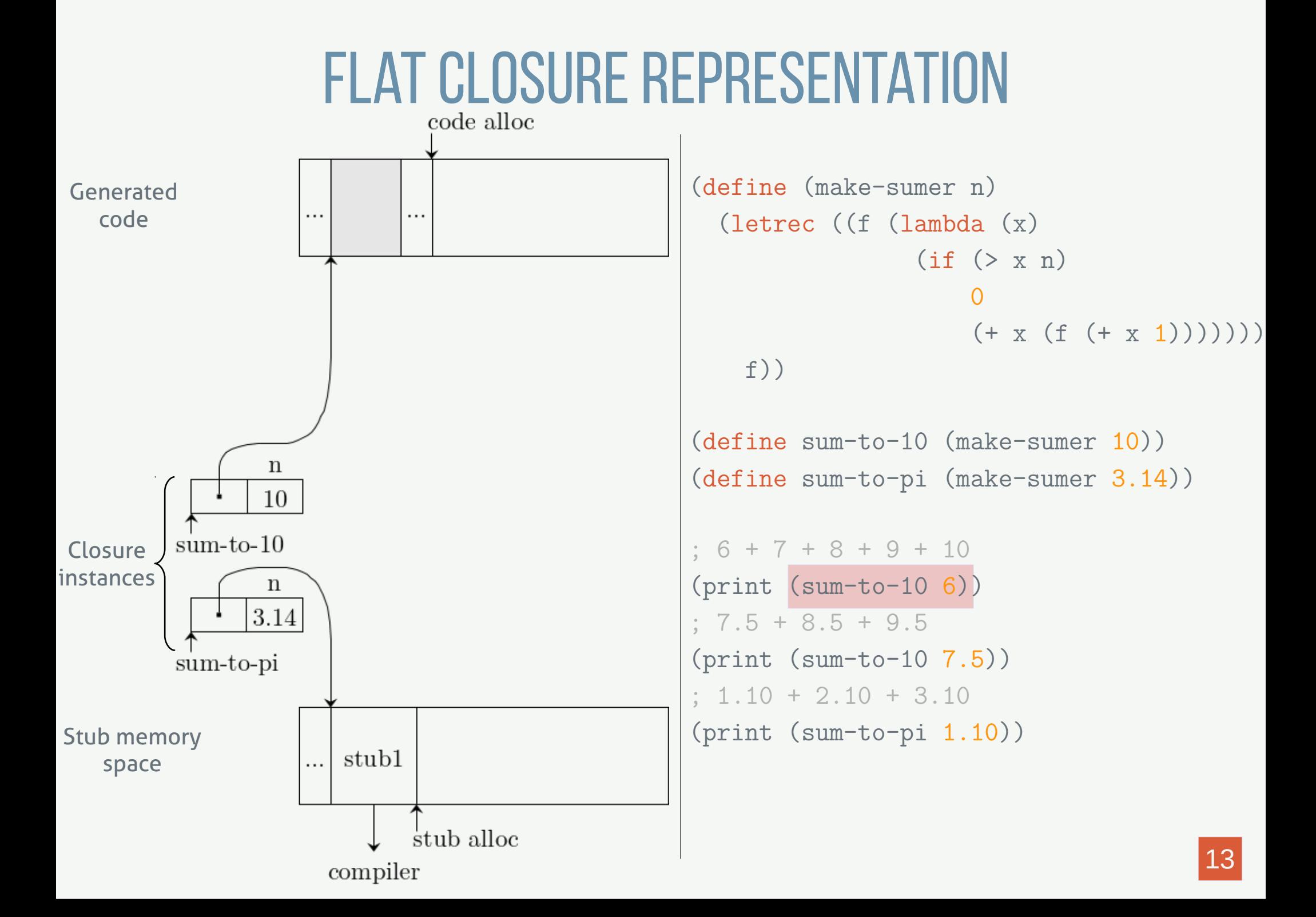

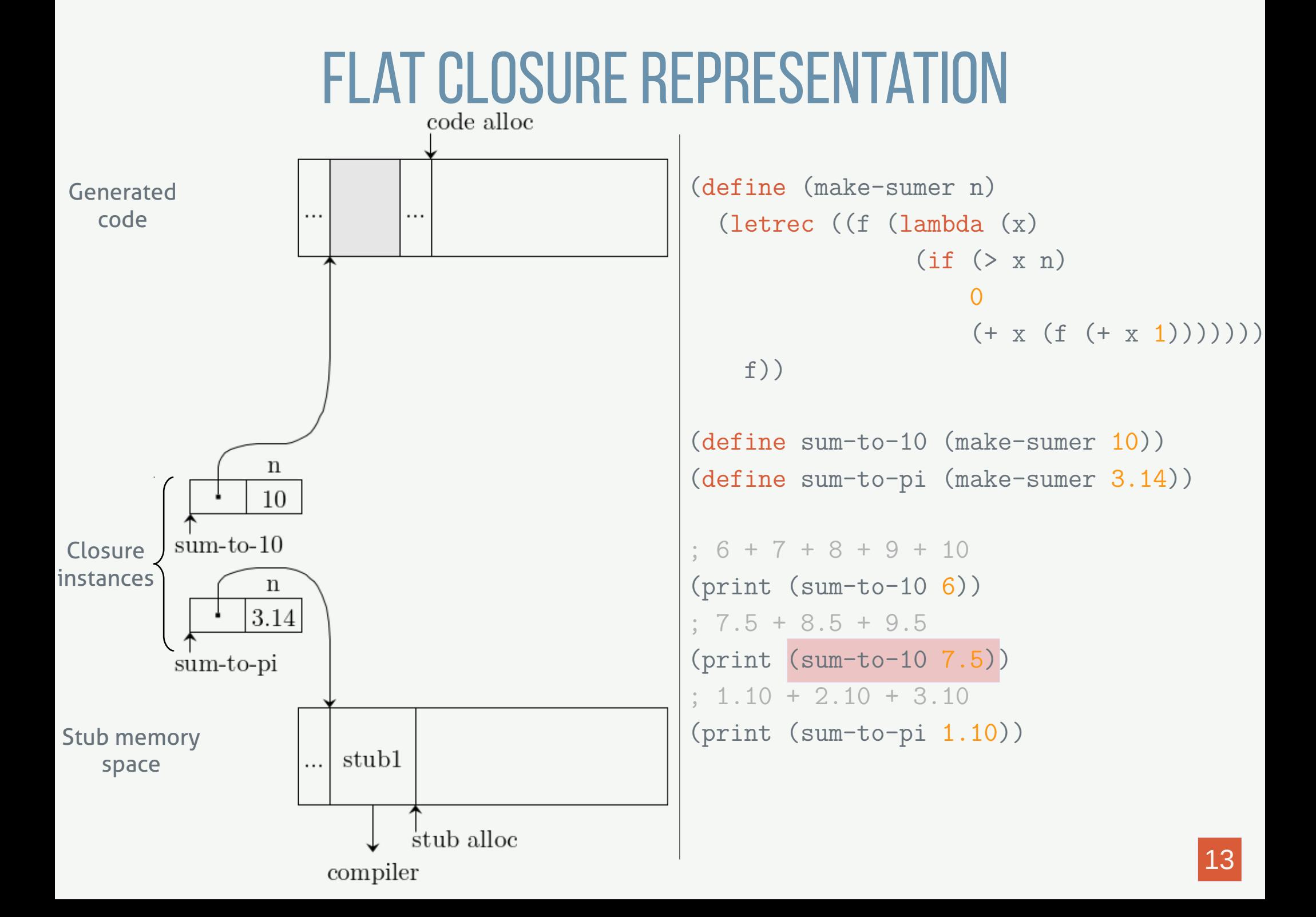

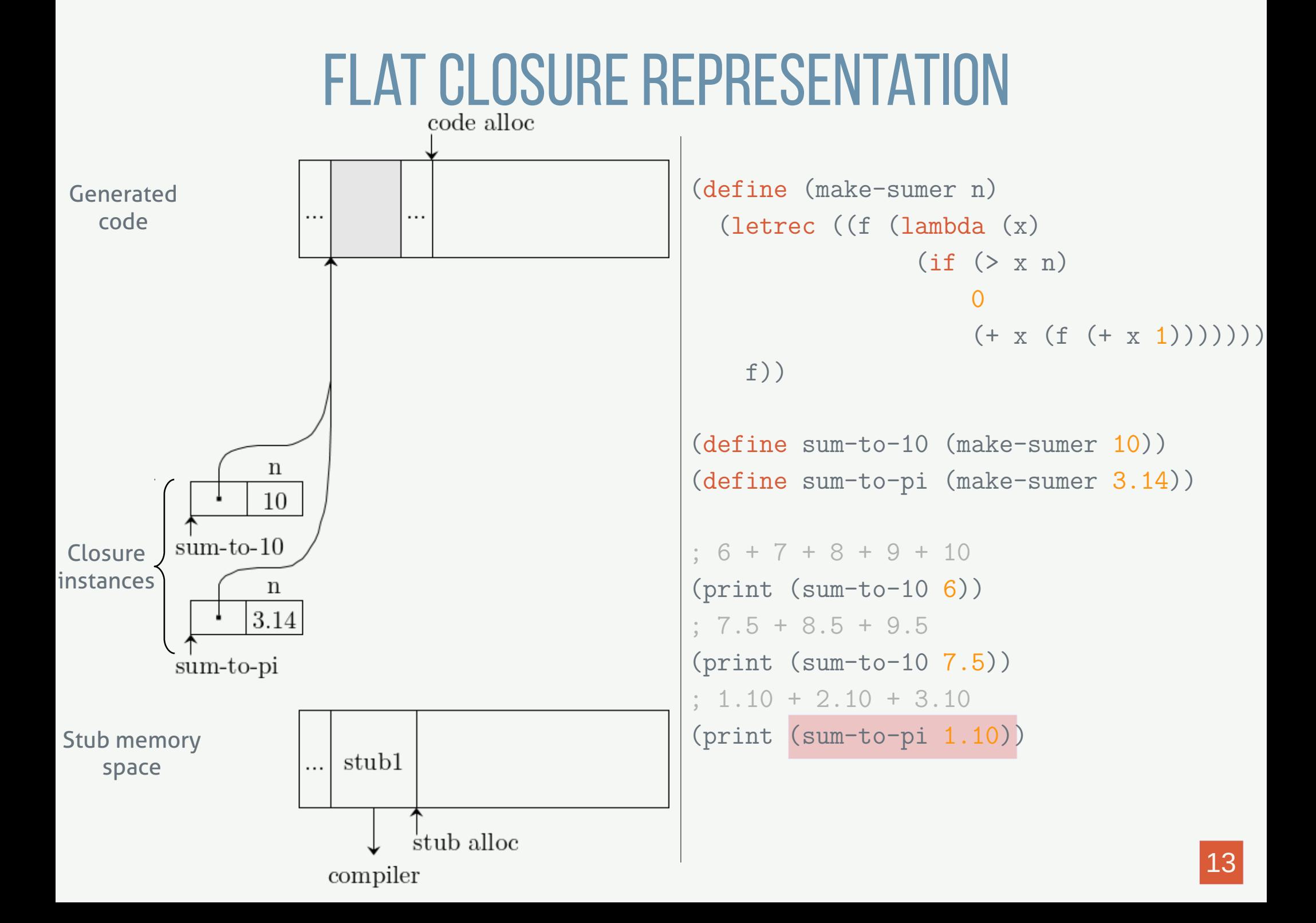

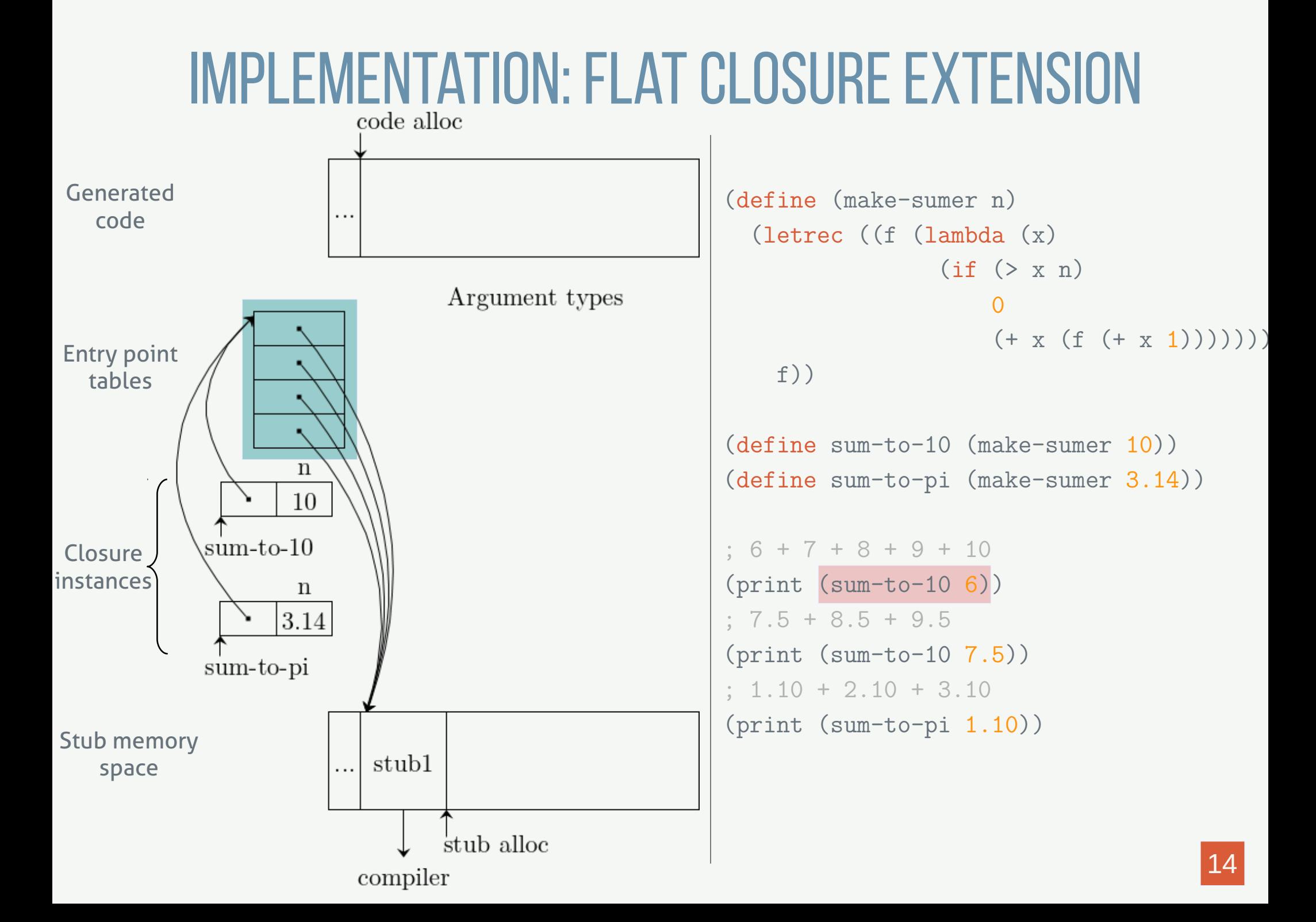

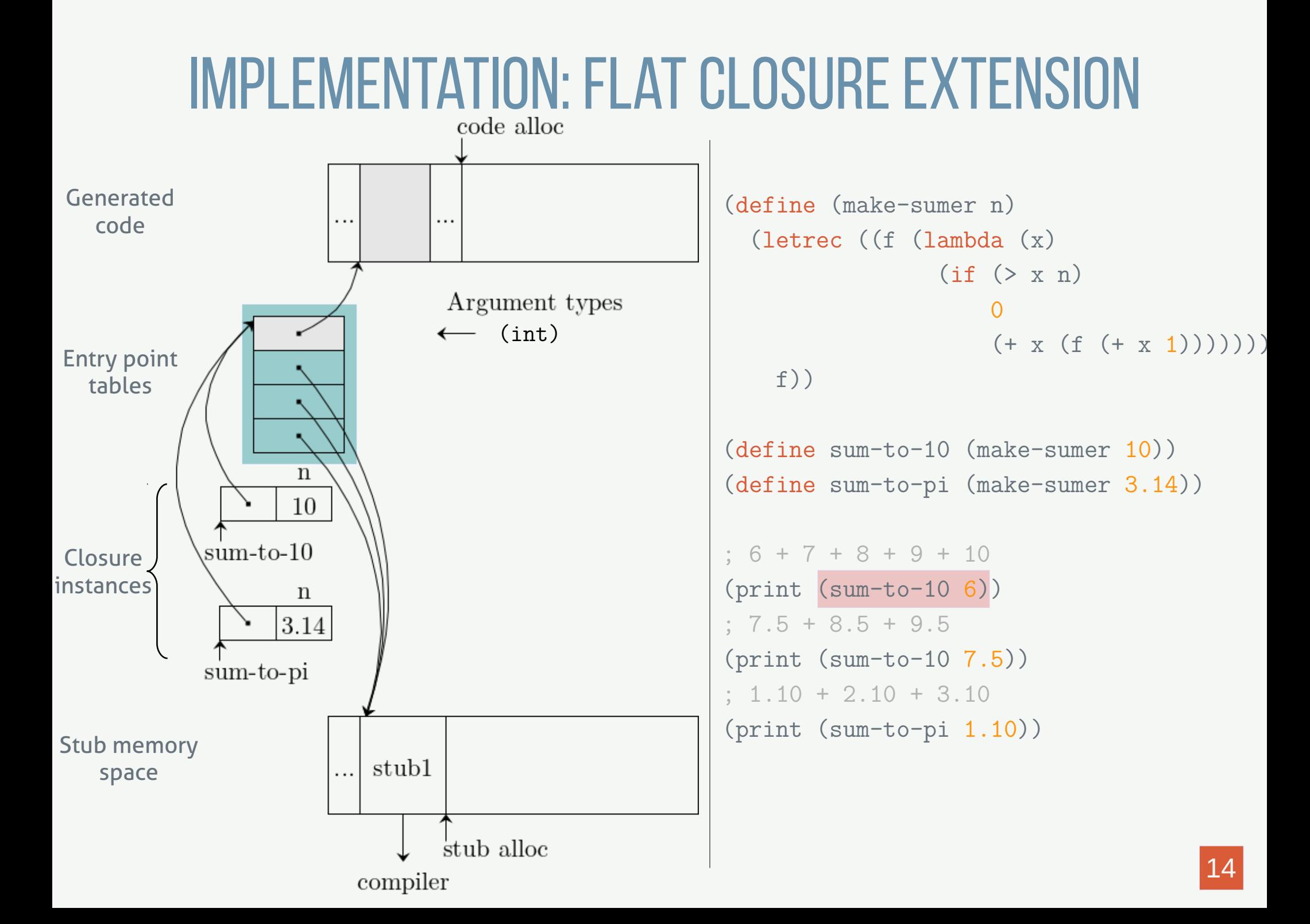

# Implementation: Flat closure extension

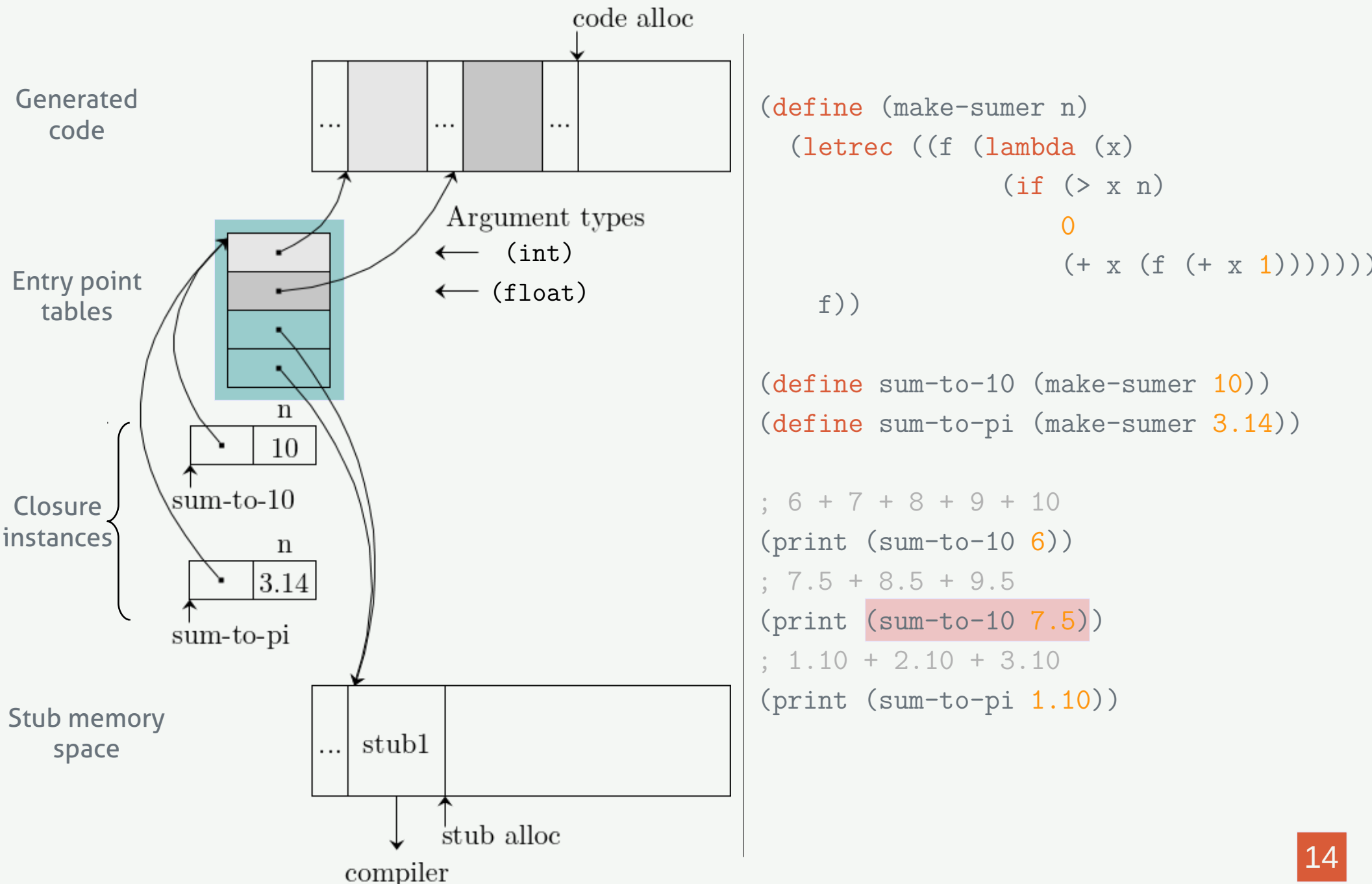

# Implementation: Flat closure extension

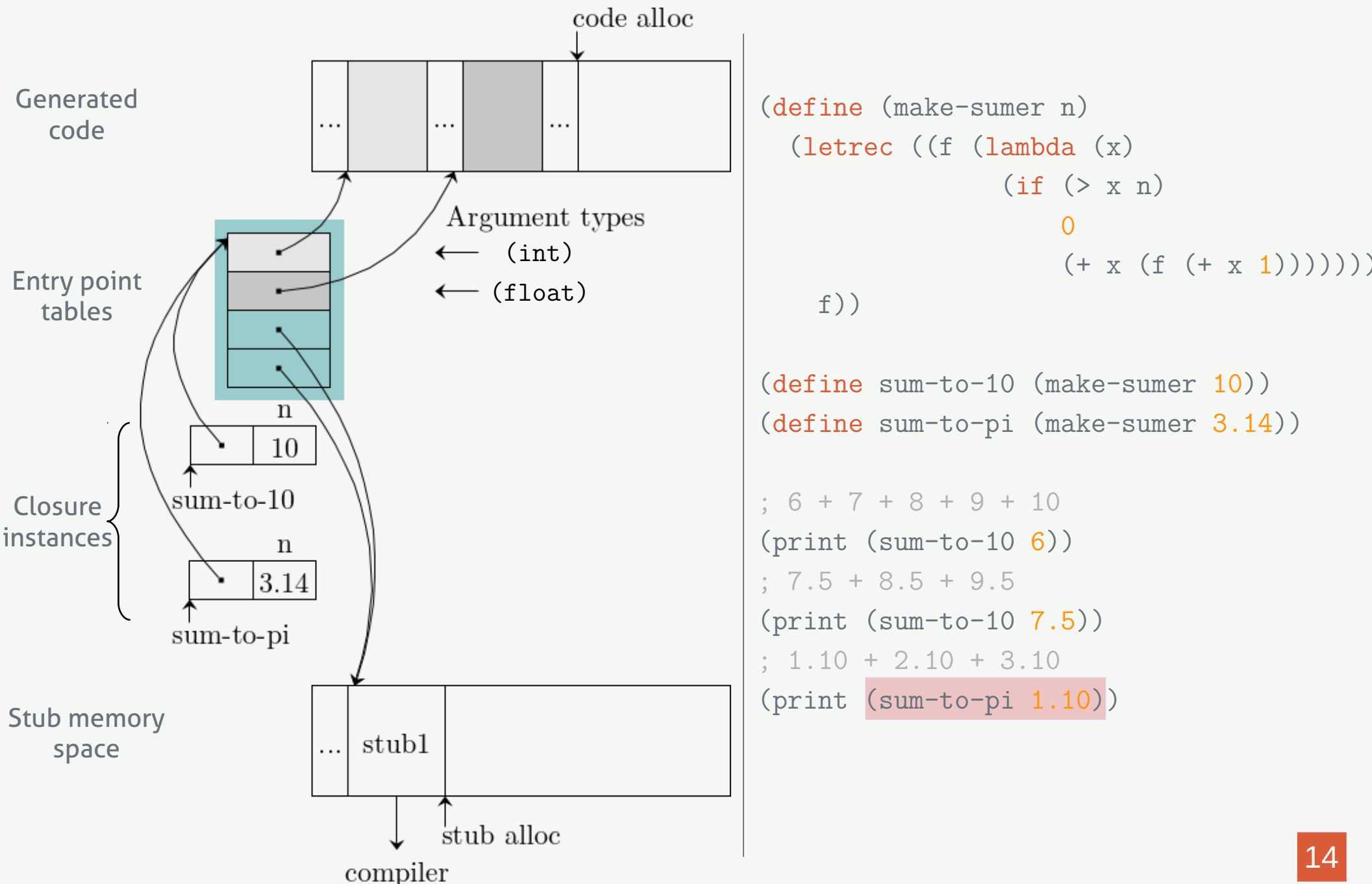

# IMPLEMENTATION Dynamic dispatch

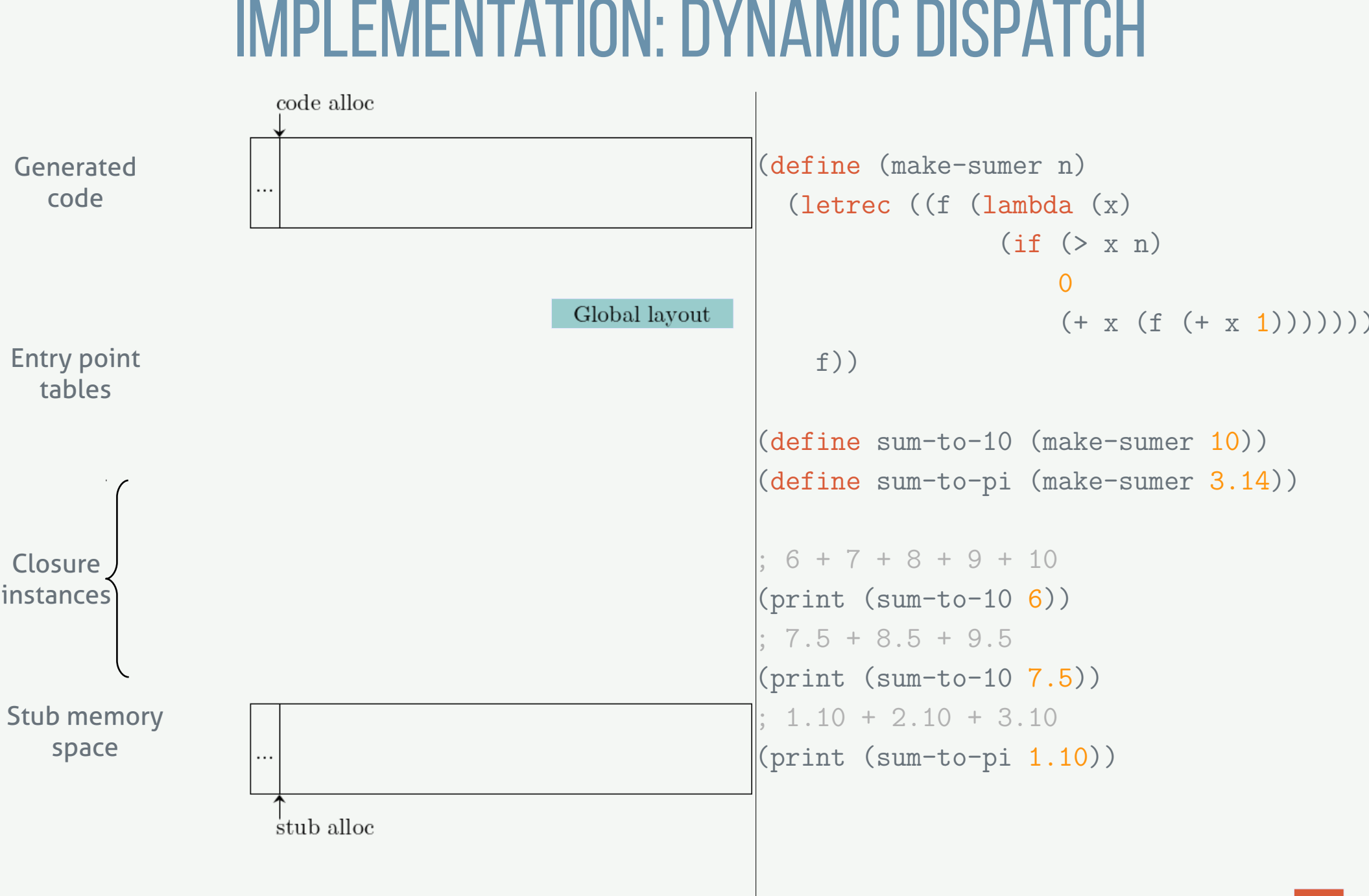

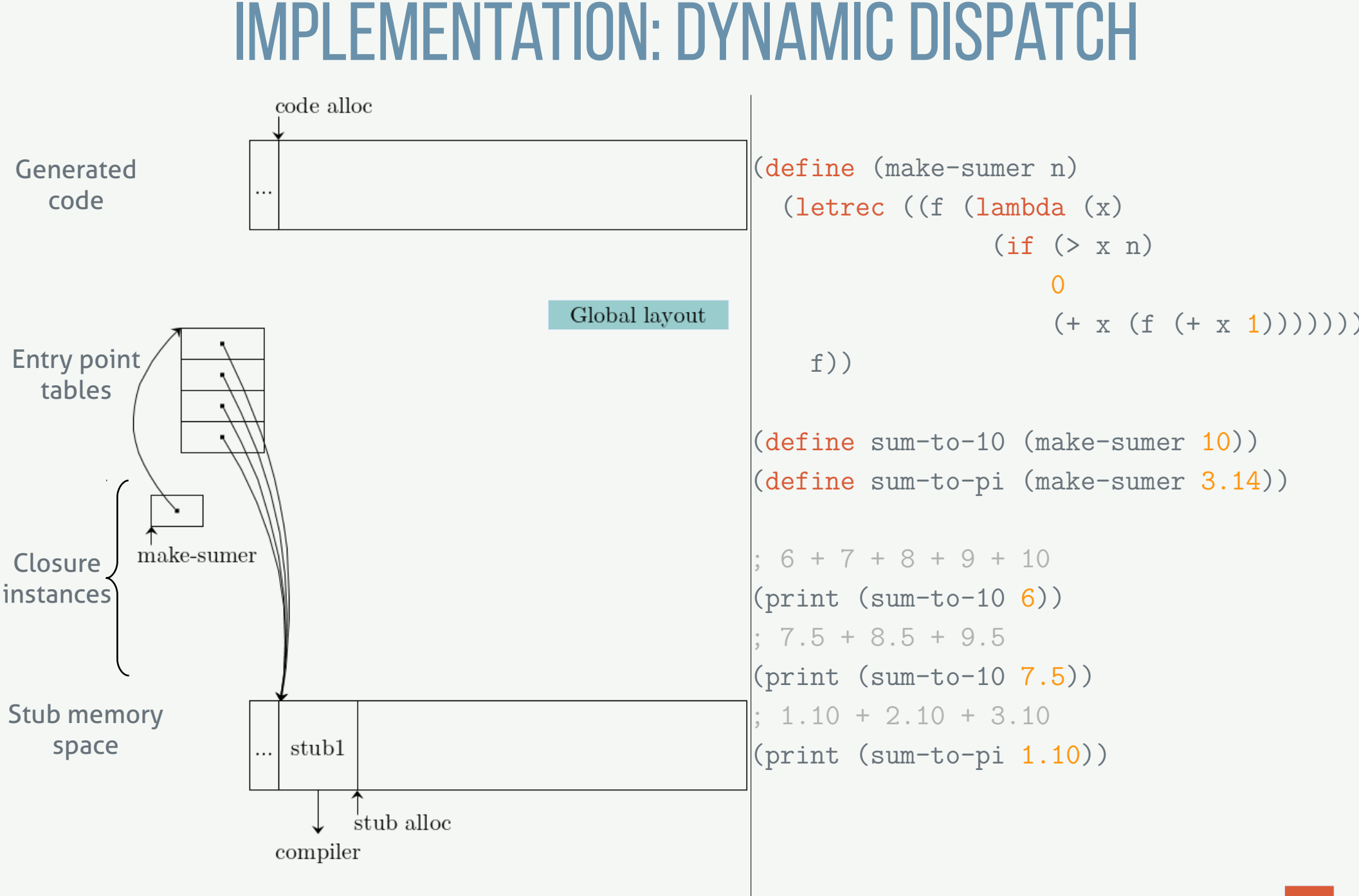

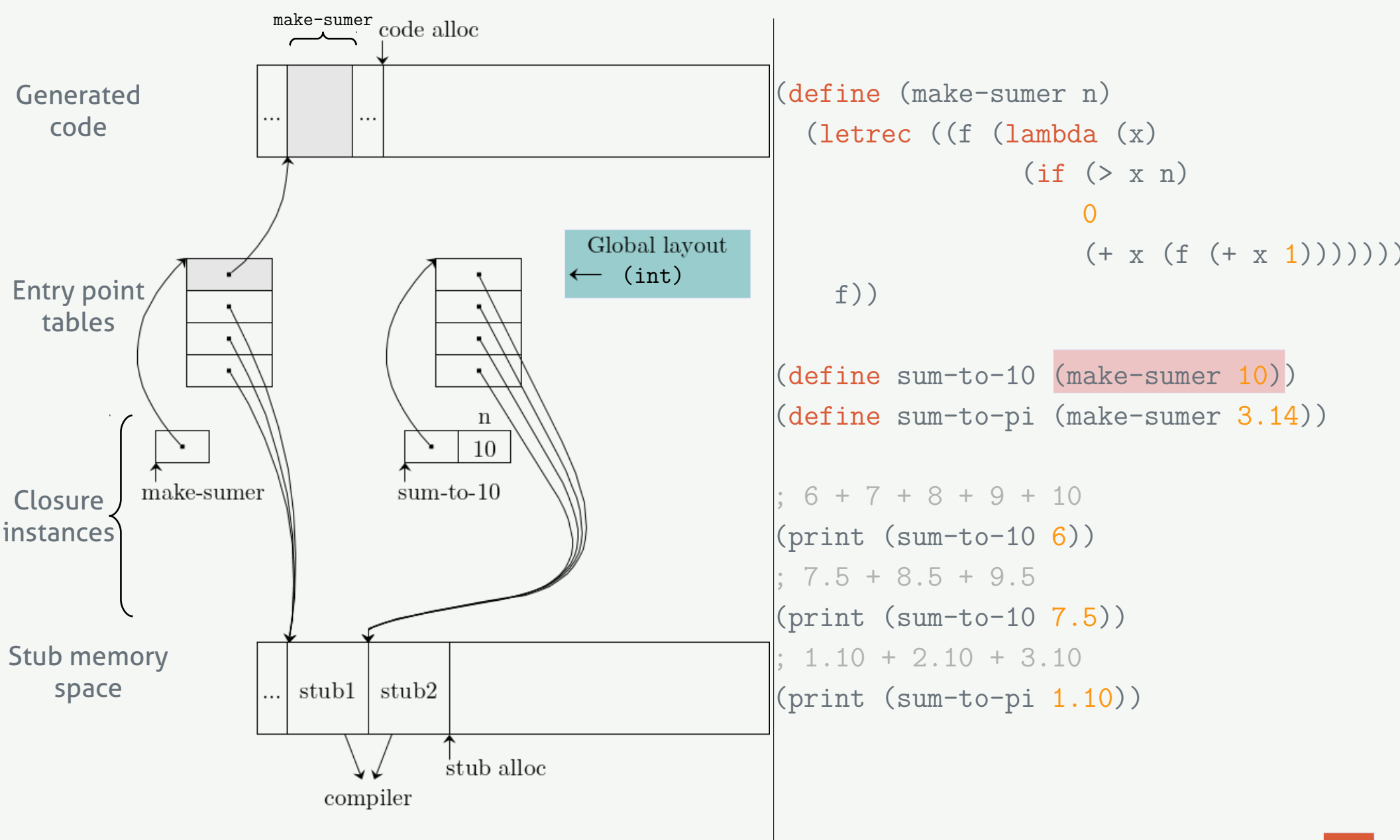

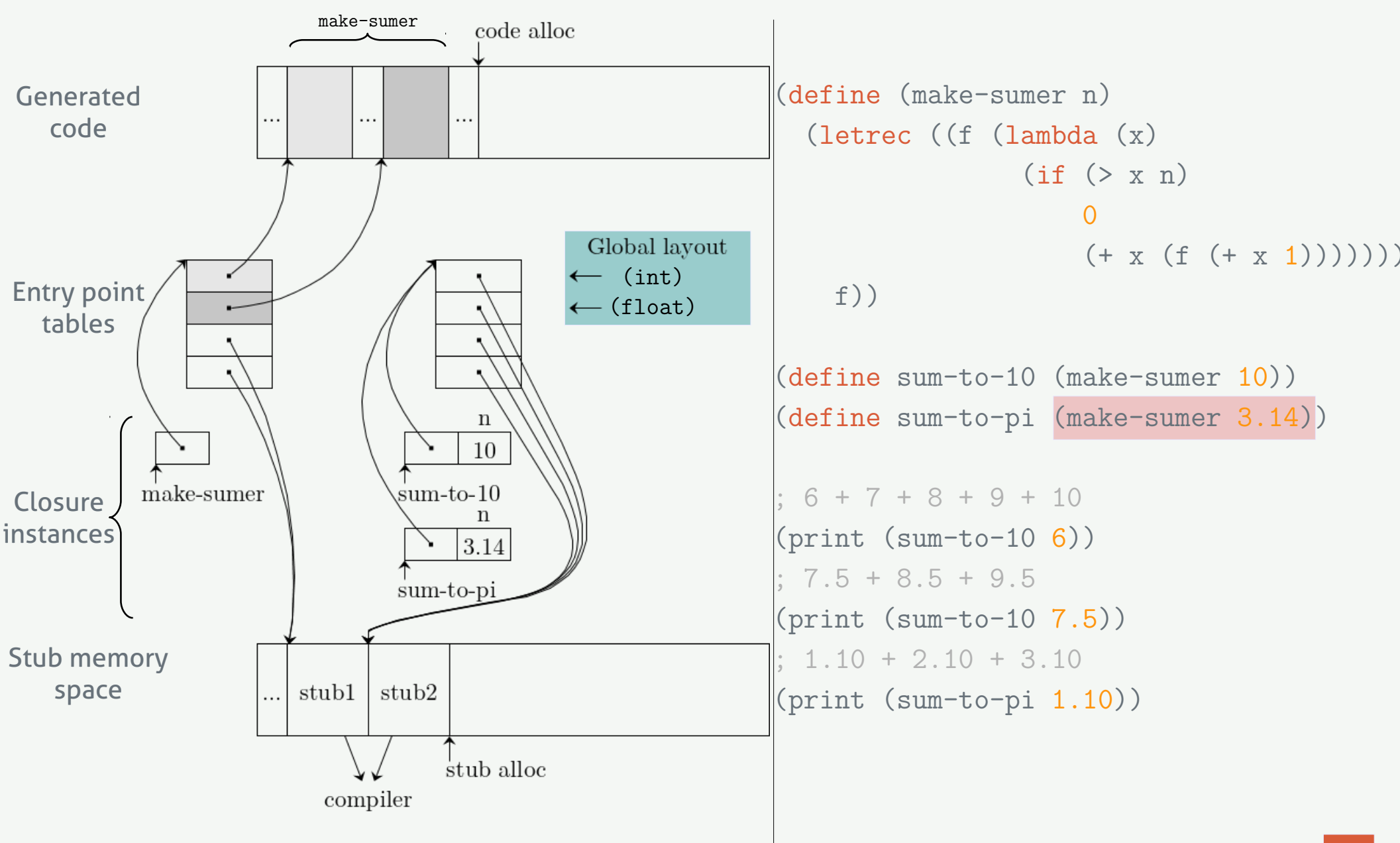

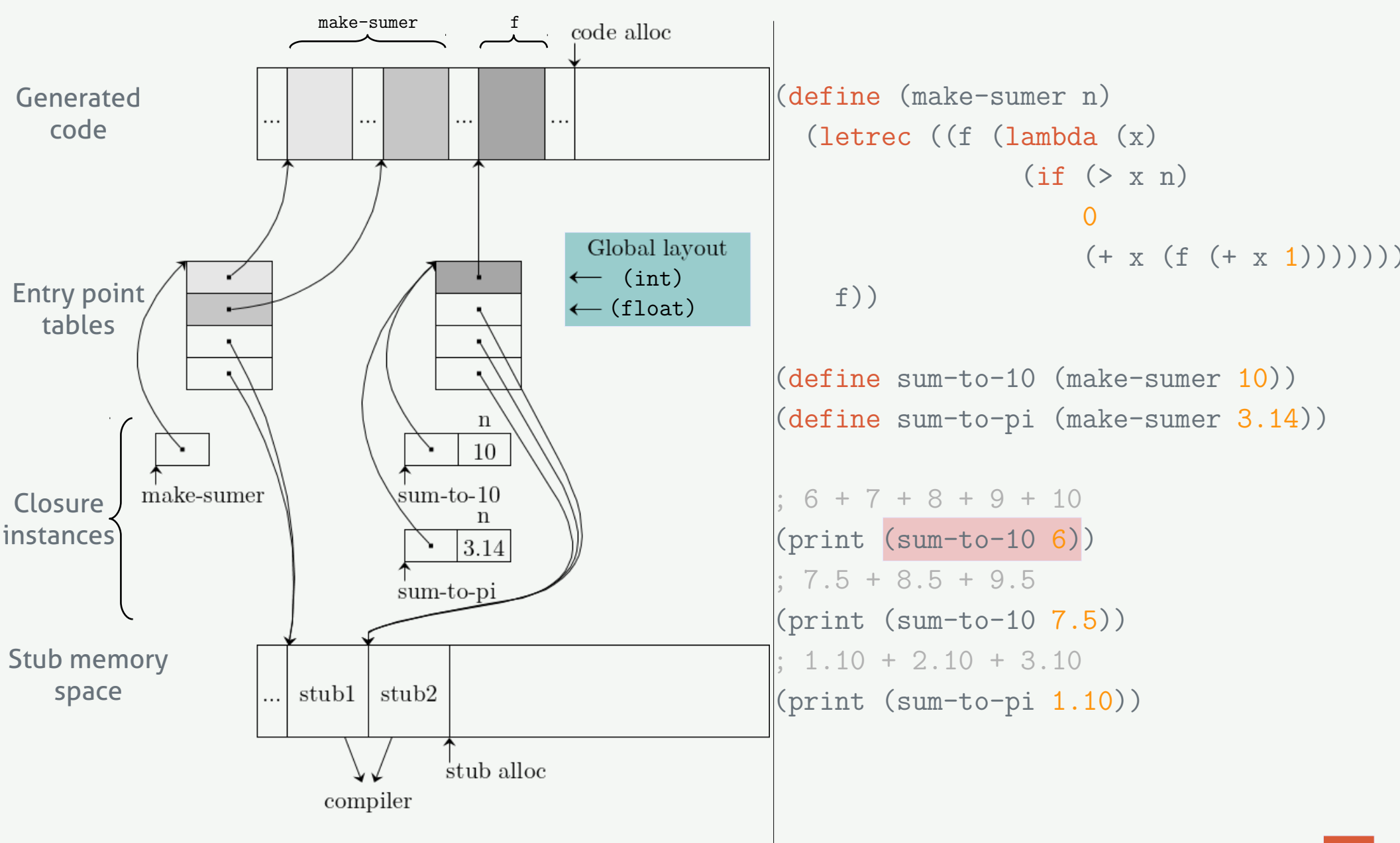

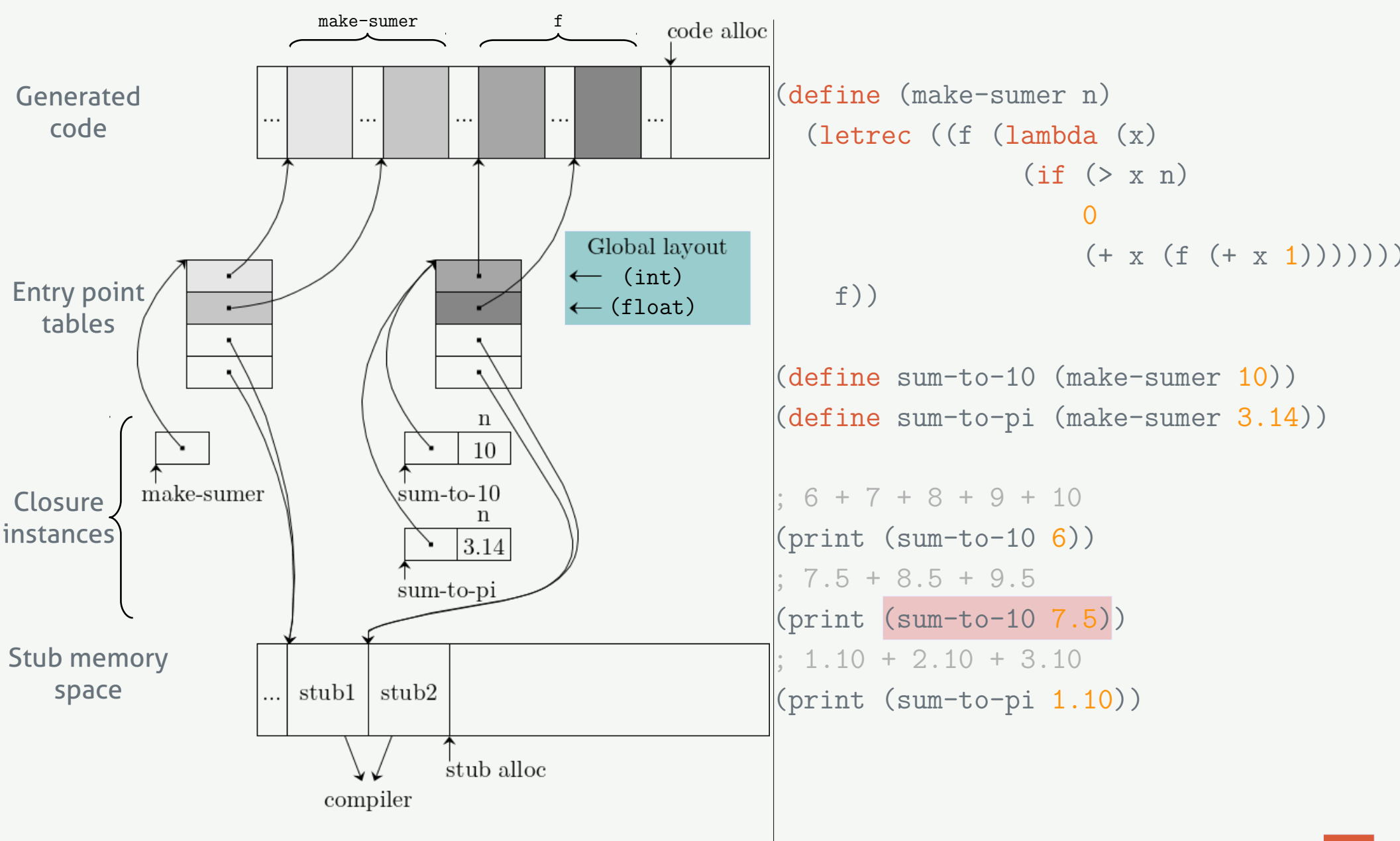

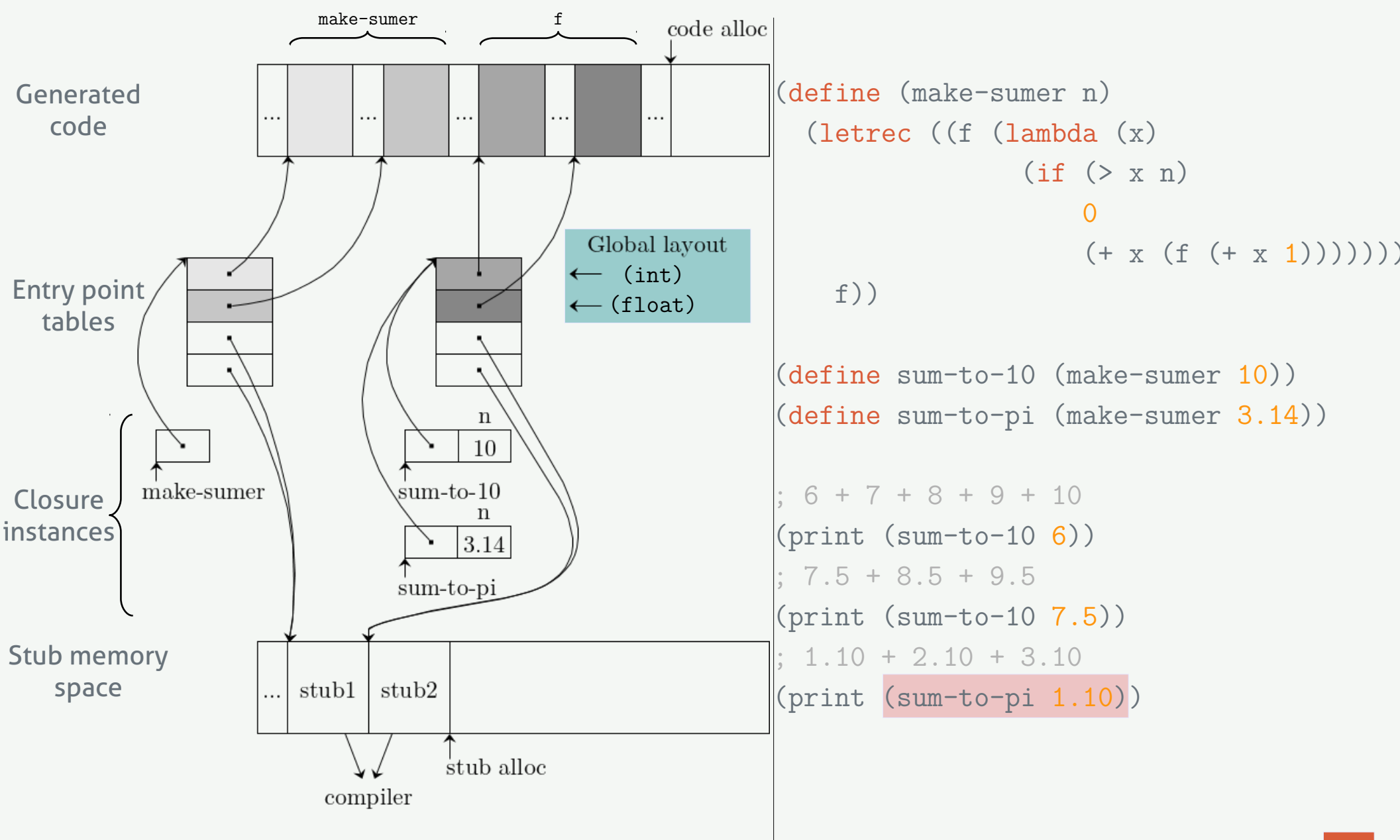

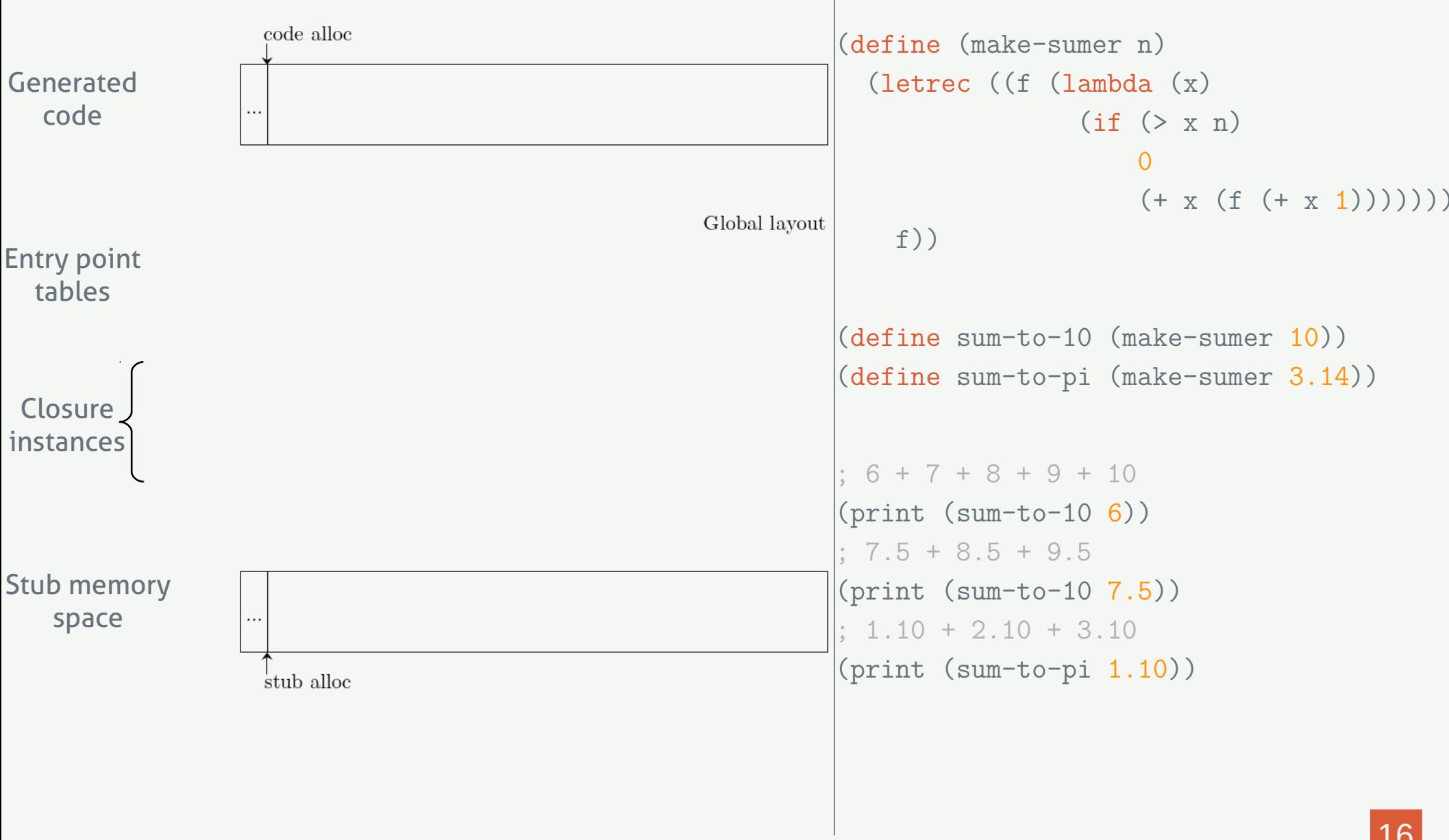

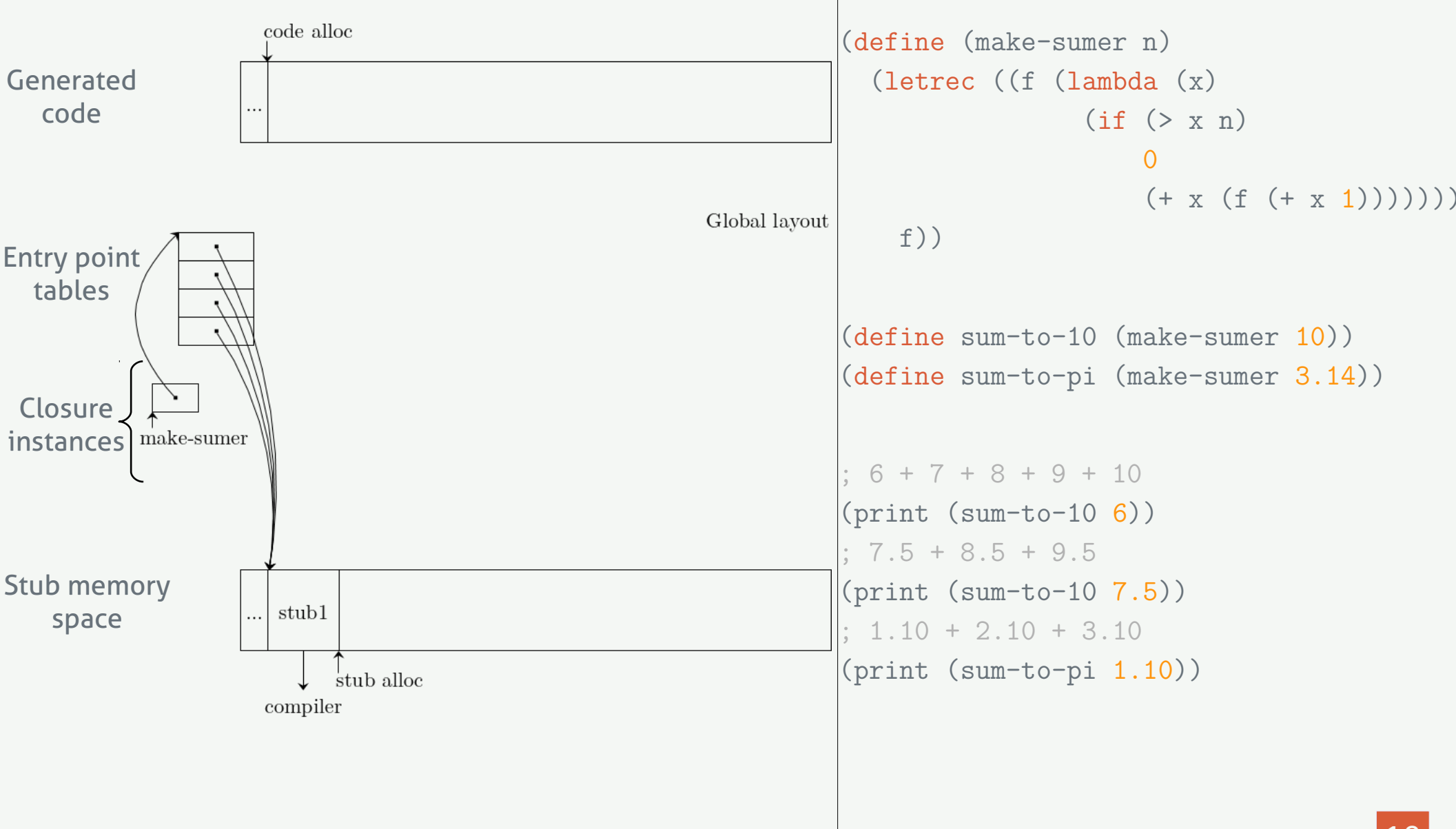

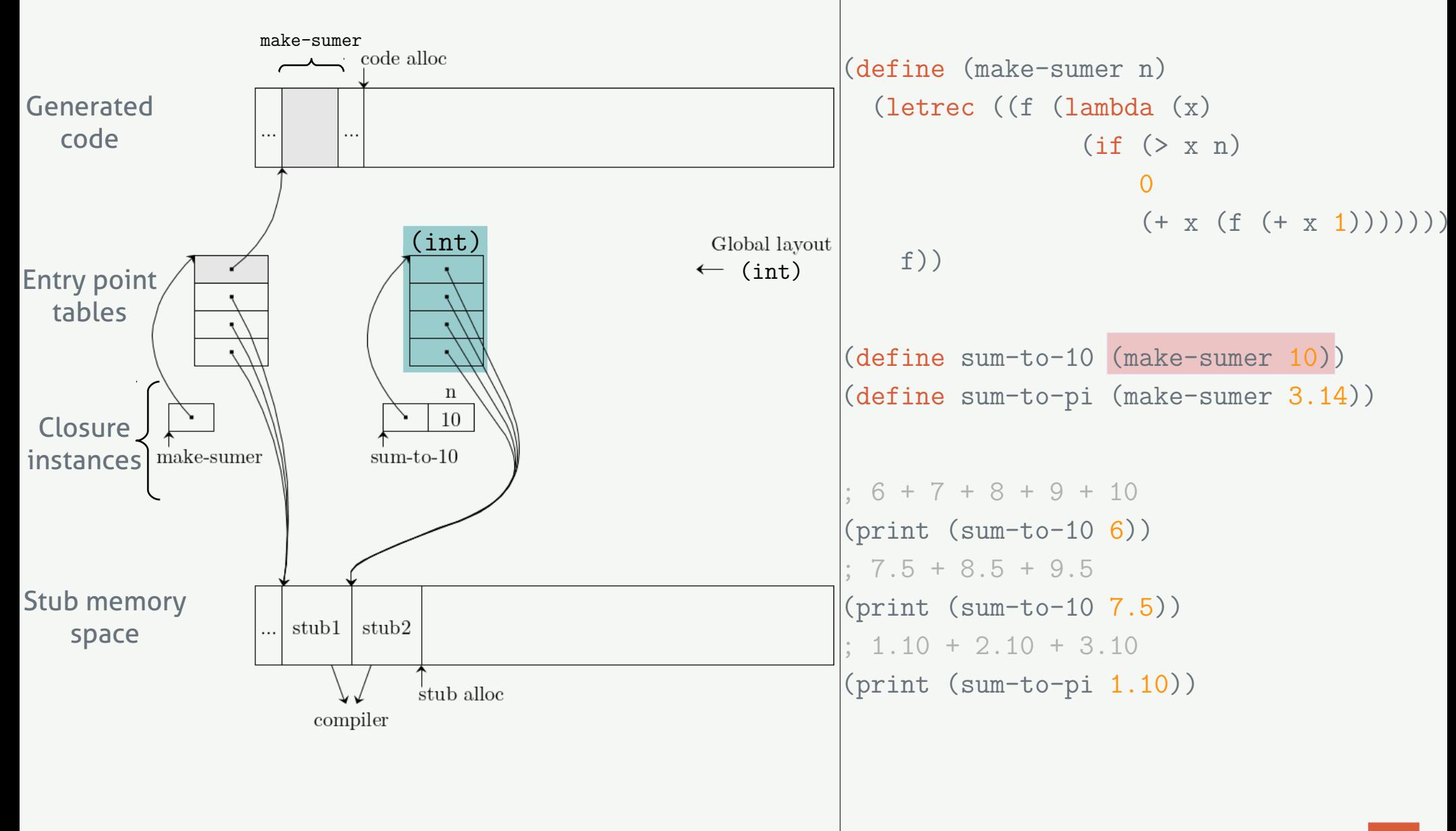

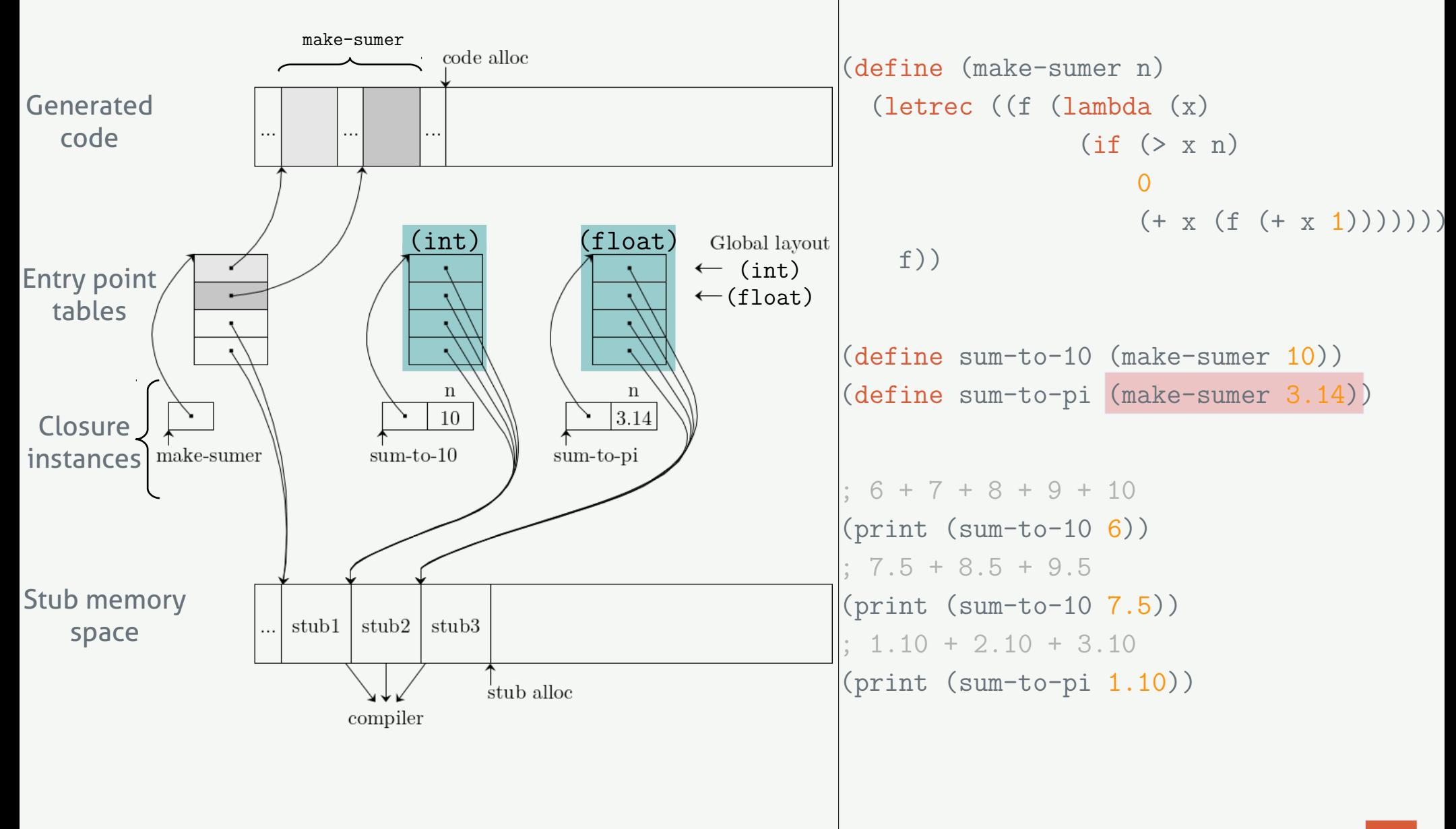

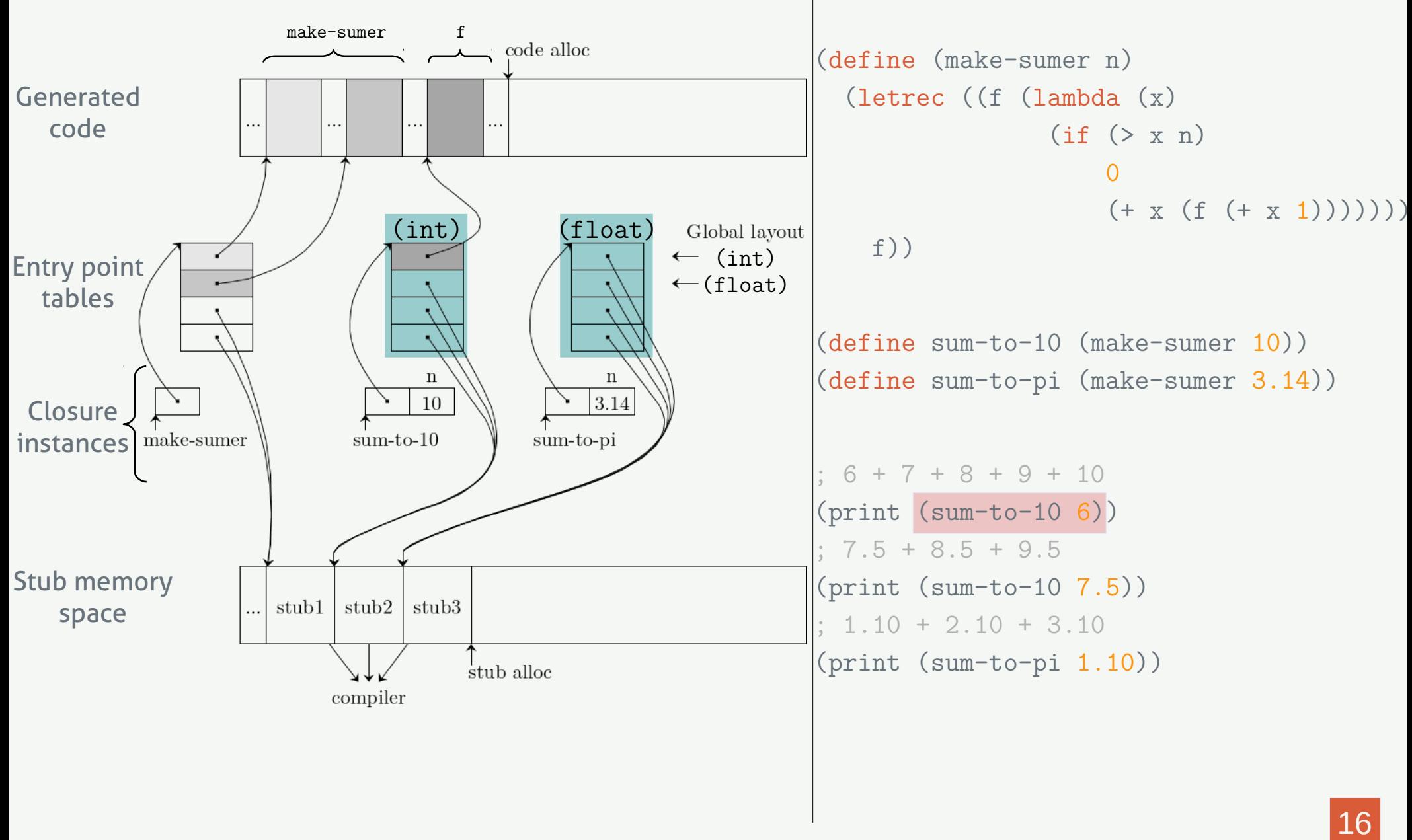

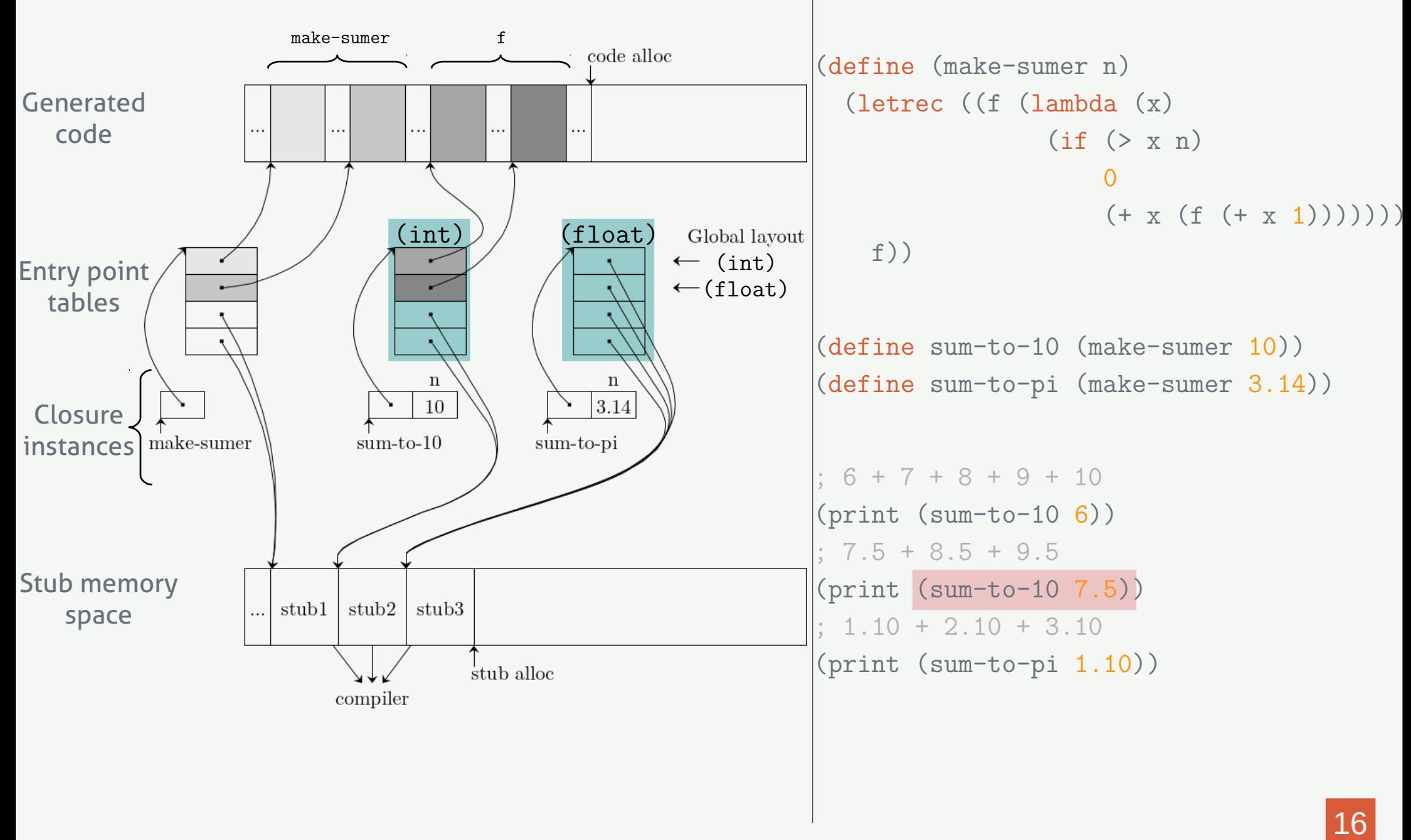

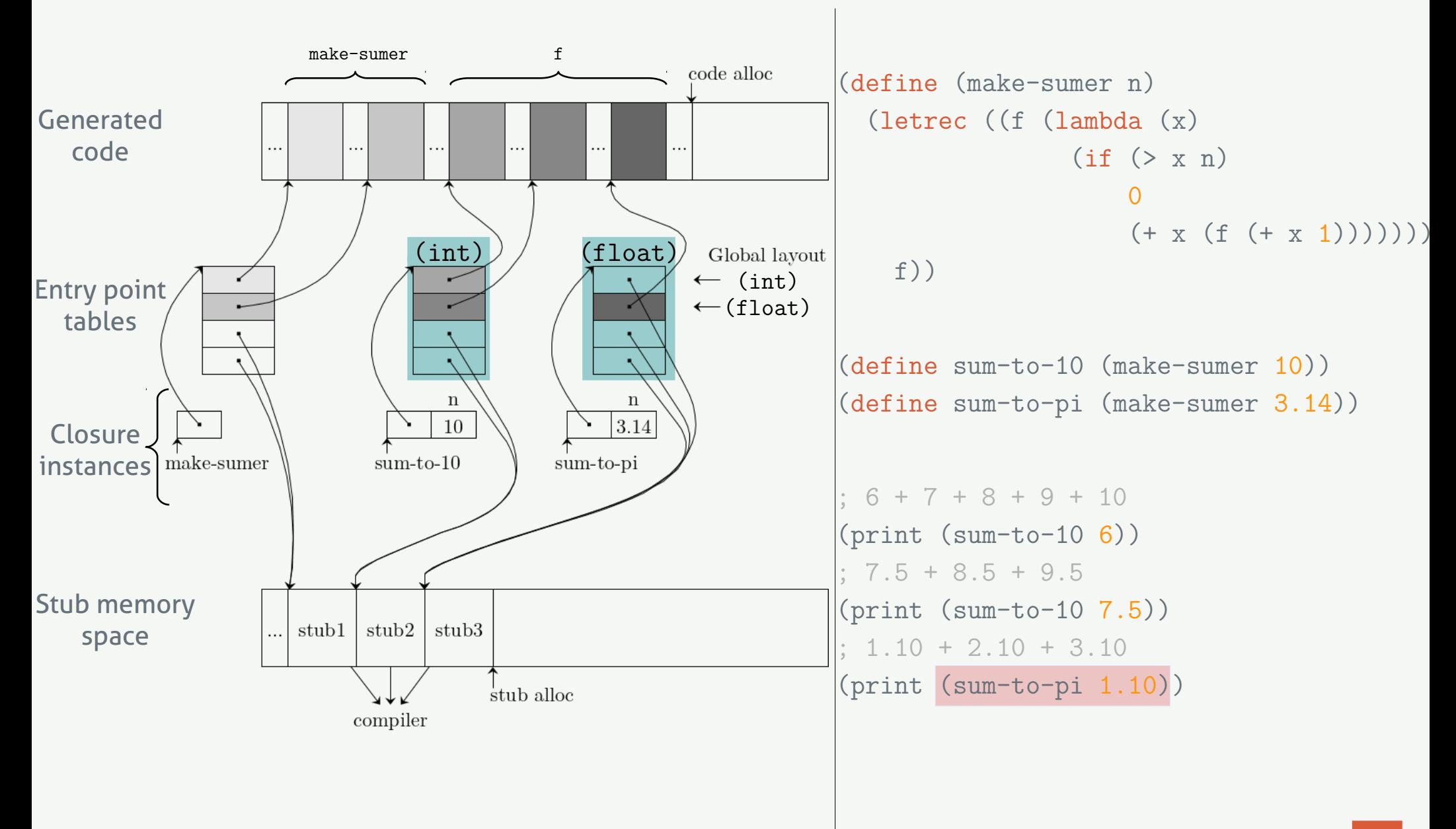

### **IMPLEMENTATION**

**No. 25 What about continuations ?** 

### Implementation

- What about continuations?
	- $\rightarrow$  Function return is a call to the continuation  $\rightarrow$  Conceptually same implementation !

### Implementation

- **No. 3** What about continuations ?
	- $\rightarrow$  Function return is a call to the continuation  $\rightarrow$  Conceptually same implementation !

- Propagated types  $\rightarrow$  Type of the returned value
- Captured types  $\rightarrow$  Type of the local variables

RESULTS

# **RESULTS**

#### ■ 35 benchmarks: Standard Scheme benchmarks

#### **E** Configurations

- **Intraprocedural BBV**
- **Interprocedural: function specialization**
- **Interprocedural: continuation specialization**
- **Interprocedural: function and continuation specialization**

#### **Metrics**

- Number of type checks
- **Generated code size**
- Execution / Compilation / Total time

# Number of type cheCks

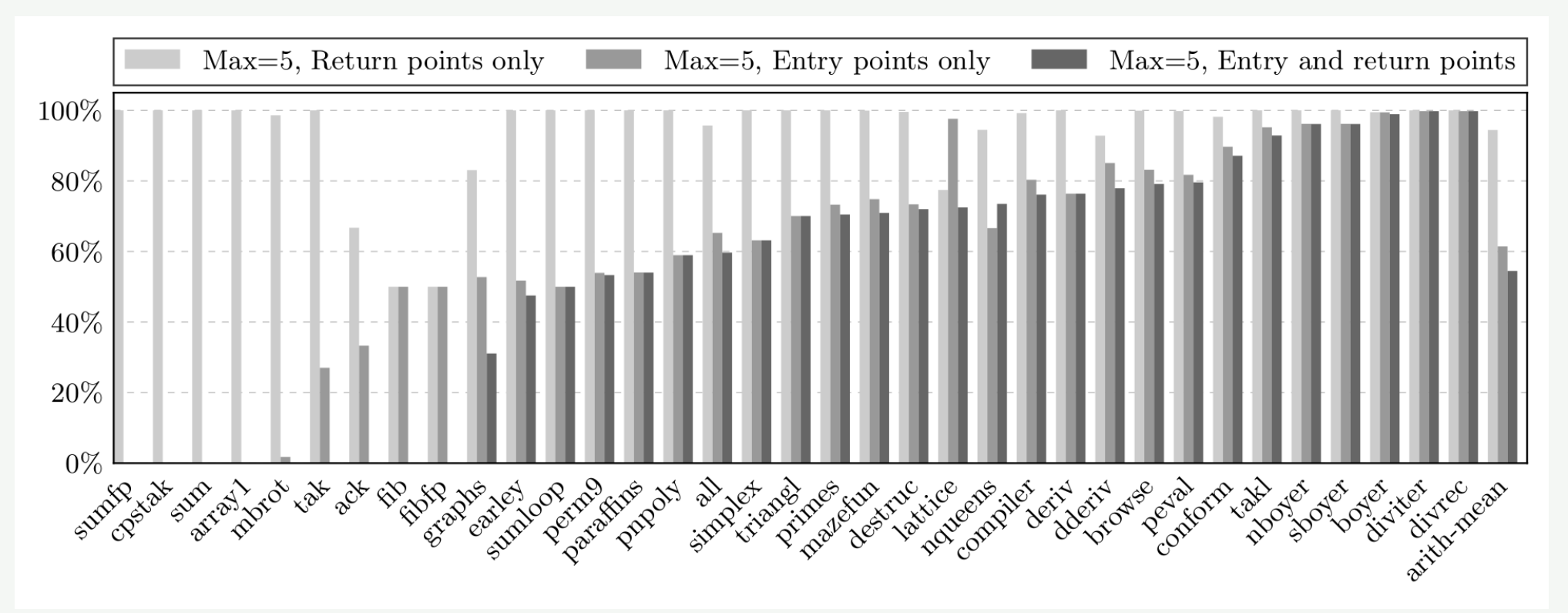

- Number of executed type checks relative to pure intraprocedural specialization
- No checks for 9 benchmarks
- Significantly fewer checks for most of the benchmarks

## CODE SIZE

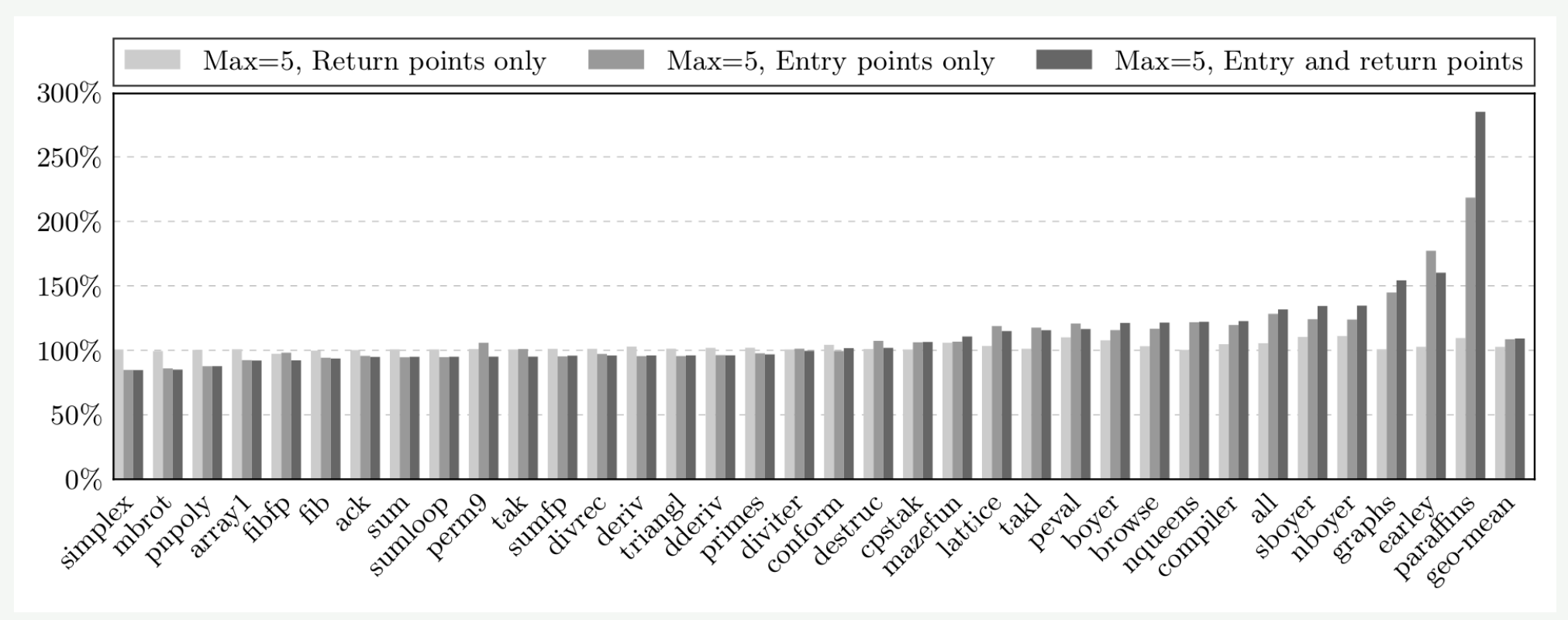

Generated code size relative to pure intraprocedural specialization

- **-Less code generated for half of the** benchmarks
- Just 9% more code generated on average

# Execution time

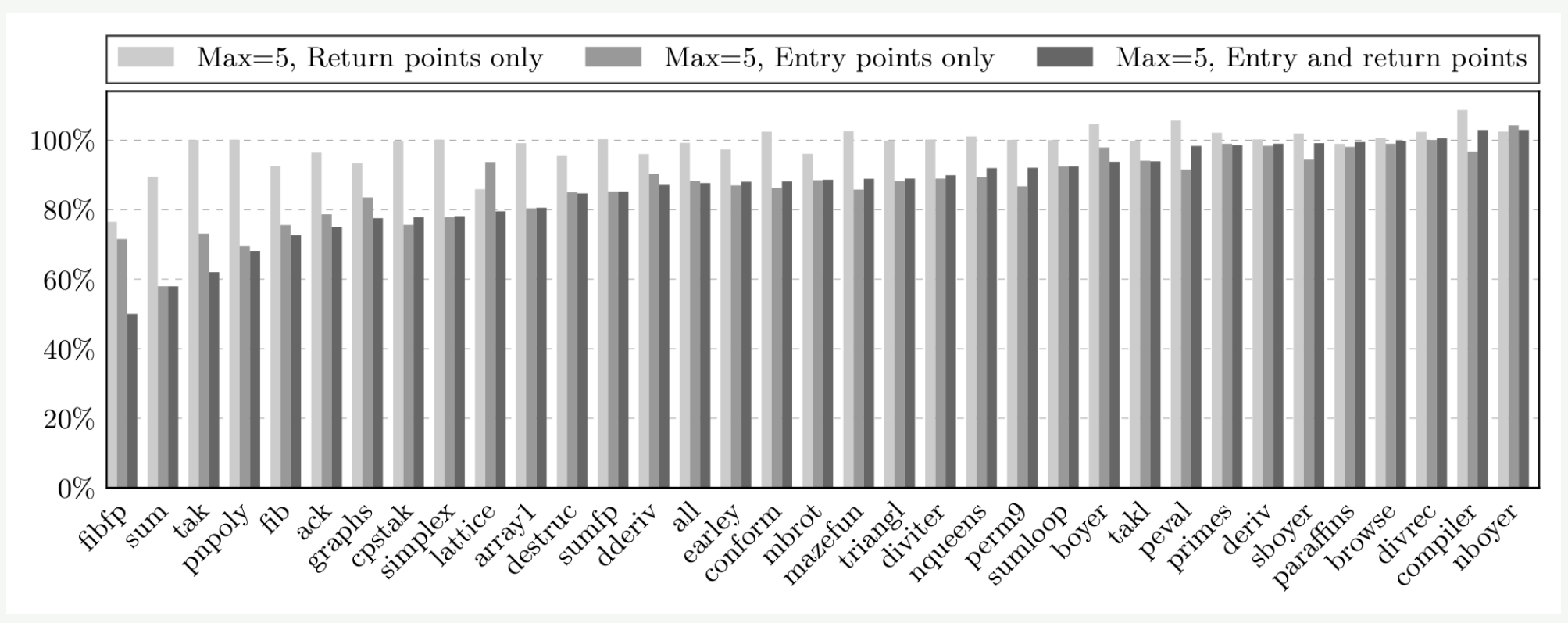

Execution time relative to pure intraprocedural specialization

- Almost all benchmarks are faster No benchmark is significantly slower
- **Up to 2x faster**

## EXECUTION TIME (VS GAMBIT)

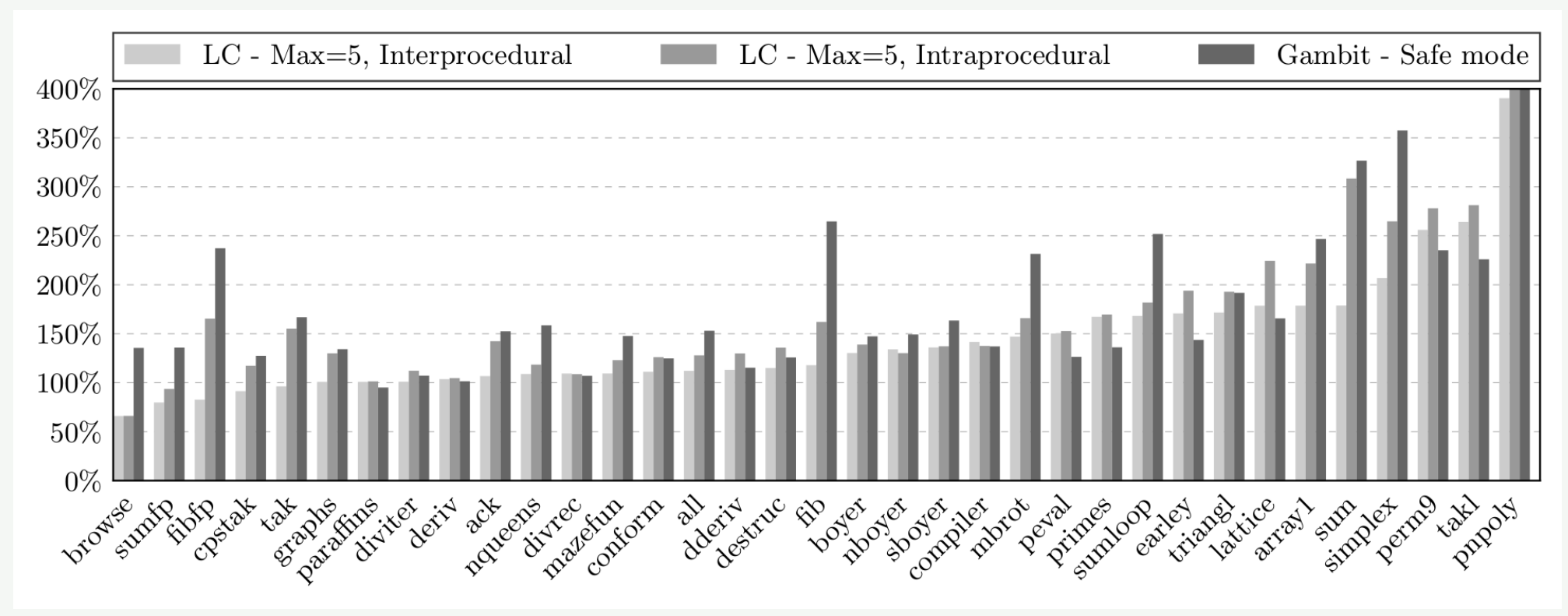

- Execution time relative to the execution time of the code generated by the Gambit Scheme compiler with dynamic checks turned off (capped at 400%)
- **Faster than Gambit with dynamic checks** turned on
- Varies from 0.5x to 4x (6x slower with Gambit executing all the checks)
## COMPILATION TIME

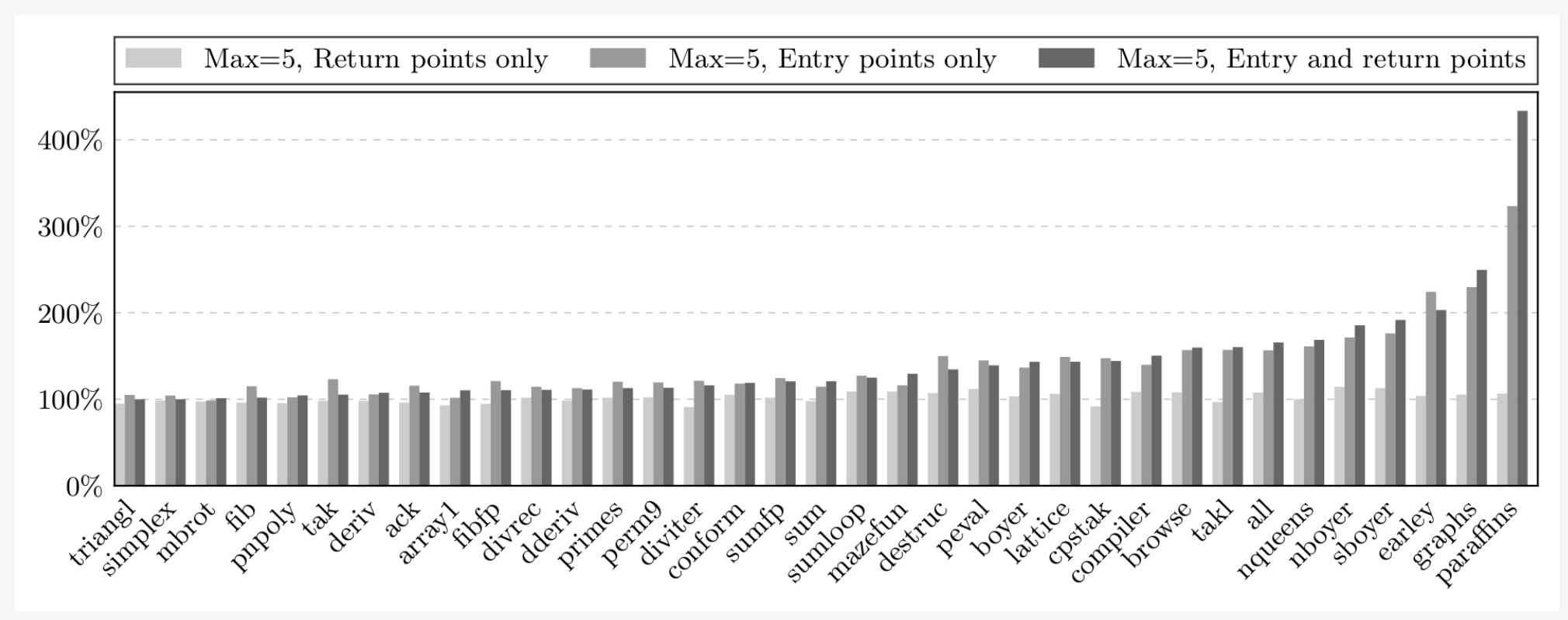

Compilation time relative to pure intraprocedural BBV

- Compilation time increase for most of the benchmarks
- Mostly small increase in compilation time, but up to 4x

## Total time

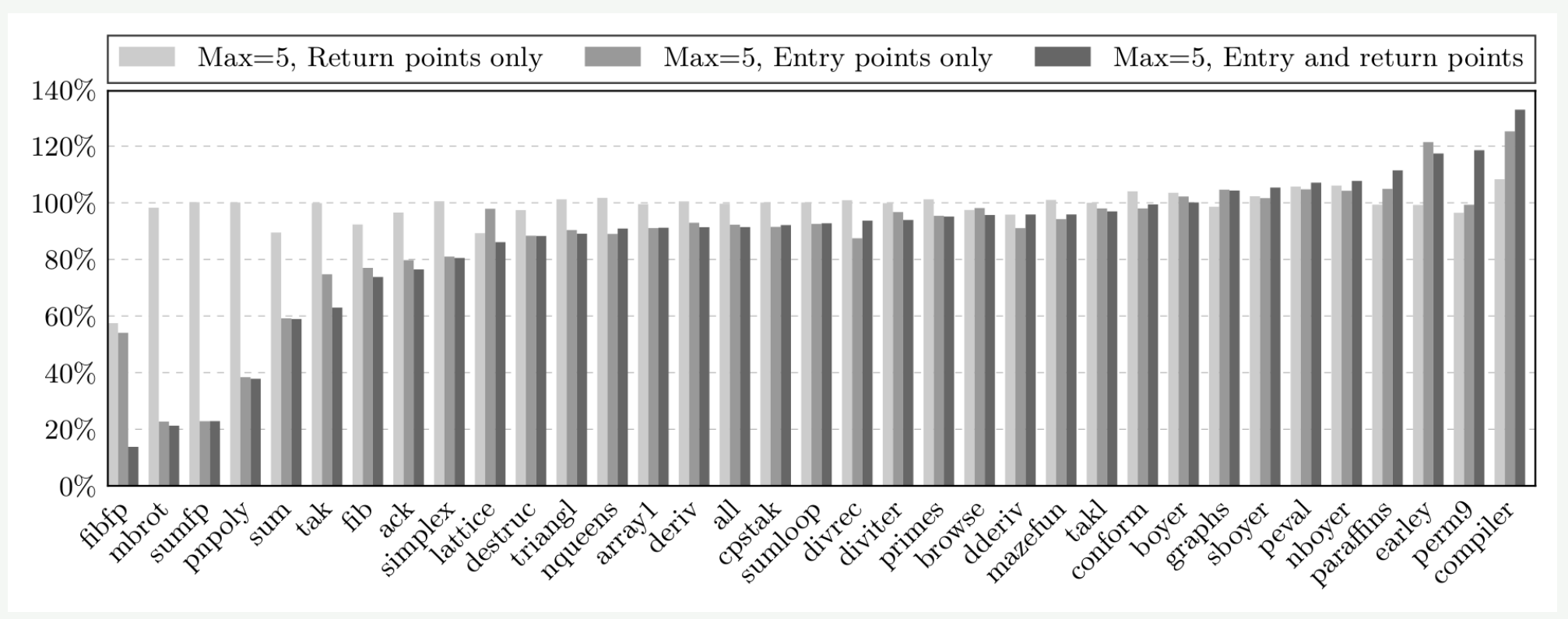

**Total time relative to pure intraprocedural BBV** 

- **-Large speedup for floating point (avoids** boxing)
- Most of the benchmarks are faster
- **From 0.14x to 1.33x**

# **CONCLUSION**

### **CONCLUSION**

#### **Lazy interprocedural specialization**

#### **Norks** well

- Checks removed (up to 100%)
- **Faster code (up to 50%)**

#### **Simple**

- **Simple to implement**
- **-** Does not require complex architecture

## Future work

#### **Propagating other properties**

- Value (e.g.  $x = 10$ )
- Variable relationship (e.g.  $x < y$ )
- **Function identity and return address** propagation
	- **-** Dynamic function inlining
- **Register allocation information** 
	- **-** Arguments
	- **Returned value**